# **Cahier 2**

*Sous la direction d'Yvon Lemay et Anne Klein*

*Nicolas Bednarz Hélène Brousseau Simon Côté-Lapointe Anne Klein Yvon Lemay Érika Nimis Mattia Scarpulla Céline Widmer Annaëlle Winand*

# **Archives et création: nouvelles perspectives sur l'archivistique**

Archive(s) • Archives audiovisuelles • Archives photographiques • Archiviste et artiste • Art contemporain africain • Arts textiles • Films de réemploi • Cinéma expérimental • Danse contemporaine • Histoire • Montréal 1914-1918 • Spectacle multidisciplinaire • Vidéomusique

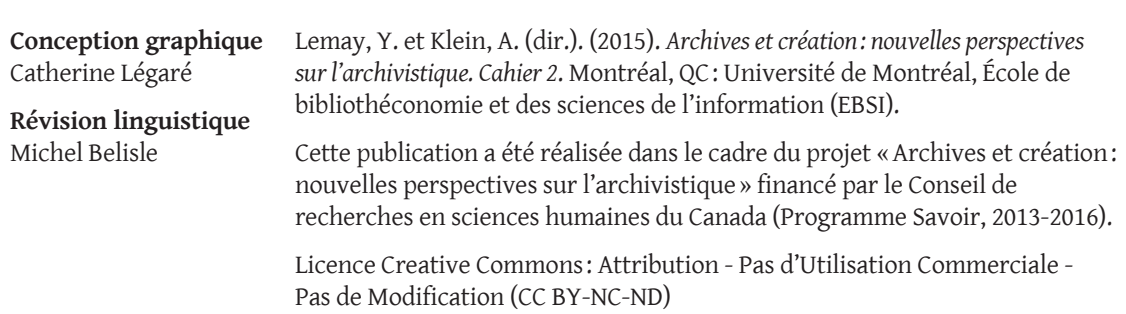

# **Créer à partir d'archives<sup>1</sup>**

# **bilan, démarches et techniques d'un projet exploratoire**

*Simon Côté-Lapointe*

**1** Cette recherche a été effectuée, sous la direction d'Yvon Lemay, pour le projet «Archives et création: nouvelles perspectives sur l'archivistique » financé par le Conseil de recherches en sciences humaines du Canada (CRSH) dans le cadre du programme Savoir (2013-2016).

## **Introduction**

En 2013, pour faire suite à la rédaction d'un article sur les archives sonores et la création (Côté-Lapointe, 2014a), j'ai eu le désir d'élaborer un projet artistique qui placerait les archives au cœur du processus créatif. À travers une démarche créatrice expérimentale et exploratoire, j'y voyais l'opportunité de développer de nouvelles avenues de recherche entre création et archives.

En parallèle, ce nouveau projet continuerait à développer les techniques de manipulation du son et de l'image explorées dans le film *La Divine Comédie* (Côté-Lapointe, 2014b), non pas dans une optique narrative, mais plutôt dans une forme qui s'approche de la *vidéomusique*. Ce terme, popularisé par le compositeur Jean Piché, résume bien l'angle d'approche proposé :

Étant avant tout un compositeur, j'ai composé plusieurs trames musicales pour des vidéastes […]. J'ai réalisé alors que les artistes vidéo manipulaient les images de la même façon que je manipule la musique électronique. Le matériau devient le sujet de l'œuvre. (Pilon, 2005)

*En devenant le matériau et le sujet, les documents d'archives prendraient donc une place centrale dans la création. Ils ne seraient pas en périphérie du propos, mais constitueraient le point de départ d'où s'engendrerait le reste de l'œuvre.*

Le présent article présente, sous forme de bilan d'expérience, certains aspects marquants de cette expérimentation multimédia. Ce sont des relations entre archives et création, de mes réflexions issues de ma double orientation artistique et archivistique dont il sera question ici.

# **La démarche**

Avant de définir sous quelle forme le projet allait se présenter, il fallait d'abord fixer la démarche de création – la démarche engendrerait d'ellemême le format de l'œuvre plutôt que l'inverse. Les matériaux étant le point de départ, il me fallait en premier lieu obtenir des documents d'archives. Très vite, cela soulevait des questionnements. Quels types de documents préconiser? Images? Sons? Photos? Vidéos? Où trouver les documents? Sur internet? Dans les centres d'archives? Quelle place auront les archivistes et les institutions lors de la collecte?

Bien qu'il aurait été facile de télécharger des documents sur des plateformes en «libre-service» – telles qu'*Internet Archive* [\(https://archive.org\)](https://archive.org) par exemple, qui offre le téléchargement de milliers de documents d'archives audio ou vidéo d'un simple clic –, pour moi, il apparaissait important d'intégrer l'aspect humain, en profiter pour impliquer dans la mesure du possible des centres d'archives et des archivistes, de voir comment ce type de projet est accueilli, de faire en sorte de les faire intervenir dans le processus de l'œuvre.

Pour l'étape de recherche et de cueillette, j'ai donc choisi de me concentrer sur quelques centres d'archives ayant pignon sur rue à Montréal et, pour obtenir le plus haut taux de collaboration possible, de ne pas me limiter à un type de document. Un courriel expliquant ma démarche afin de solliciter leur coopération a donc été envoyé à plusieurs institutions (Voir *Annexe 1 – Lettre introductive au projet*).

La deuxième étape du projet consiste à réaliser l'œuvre en tant que telle. La question était de savoir comment structurer la chaîne de production pour optimiser le champ des possibles à l'intérieur des limites du concept de base. Par ailleurs, je voulais donner la possibilité aux institutions participantes de partager s'ils le désirent, dans une optique de valorisation des archives, le résultat de la création tout en favorisant un format d'œuvre qui pourrait avoir sa place dans des festivals de cinéma ou de musique, bref, qui s'adapterait à différents contextes de diffusion.

L'objectif fut donc fixé de réaliser neuf courts métrages de cinq minutes². Le projet pourrait ainsi être appréhendé et présenté tantôt comme des courts métrages distincts, tantôt comme un tout plus grand que la somme de ses parties. L'idée initiale étant que l'œuvre serait autant de tableaux abordant des techniques différentes de réutilisation des archives, chaque court métrage représentant un thème ou une ambiance soulignée par une esthétique unique.

La troisième étape du projet consiste à diffuser le résultat des expérimentations. Une fois le projet terminé, il était prévu que le film soit envoyé à des festivals à travers le monde. De plus, la musique créée pourra être diffusée sous forme d'album. Une entente entre les centres d'archives participants leur accordera le droit de diffuser la vidéo en échange de leur collaboration.

**2** Au final, huit seront produits. Voir *Tableau 3*.

# **Première étape : la collecte d'archives**

En décidant de passer par les centres d'archives et les archivistes pour la sélection des documents, ces derniers sont par le fait même impliqués dans le processus de création. La sélection des documents devient ainsi une entreprise collaborative entre le créateur et l'archiviste :

[…] toute exploitation de documents d'archives ne peut se faire sans nécessairement satisfaire à certaines conditions d'utilisation. En d'autres termes, à chaque fois que quelqu'un veut exploiter un document d'archives, et ce, peu importe ses intentions, il ne peut le faire sans, par la même occasion, inscrire ce document dans un réseau de relations. (Lemay, 2014, p. 10)

Cette première étape de collecte de documents a été éclairante sur les démarches à effectuer, les contraintes inhérentes à ce genre de requête, les documents disponibles et les techniques nécessaires à la réutilisation.

#### **Circonscrire les besoins**

#### *À qui s'adresser ?*

Pour avoir le plus de participation possible, seuls les centres d'archives d'institutions québécoises – pour des raisons de proximité dans le cas de nécessaires déplacements – les plus susceptibles de par leur vocation et leur contenu archivistique (types, qualité et quantité de documents) de pourvoir aux besoins du projet ont été approchés.

Je pourrais diviser en trois catégories<sup>3</sup> les centres d'archives que j'ai contactés: 1) les centres d'archives publics: la Cinémathèque québécoise, l'Office national du film du Canada (ONF), Bibliothèque et Archives nationales du Québec (BAnQ), Radio-Canada, Télé-Québec, la Phonothèque québécoise et la Ville de Montréal. Je visais, avec ce premier groupe, la possibilité d'obtenir des documents audiovisuels; 2) les centres d'archives universitaires: Université de Montréal, Université McGill, Université Concordia et UQÀM. Sachant qu'il s'agit d'un projet de recherche, les universités étaient susceptibles d'être intéressées à participer; 3) les centres d'archives d'institutions muséales: le Musée McCord, le Musée Pointe-à-Callière et le Centre Canadien d'Architecture (CCA).

Cette sélection d'une douzaine d'institutions est loin d'être complète et n'a pas la prétention d'être objective. J'aurais très bien pu ajouter plusieurs autres institutions à ma liste, du domaine religieux ou radiophonique par exemple, mais il me semblait que ce nombre était suffisant pour les besoins de la cause.

**3** Catégories inspirées du site Guide des archives historiques à Genève (Lathion *et al.*, 2014) [http://archives-geneve.](http://archives-geneve.lhistoire.ch/ca/typologie/) [lhistoire.ch/ca/typologie/](http://archives-geneve.lhistoire.ch/ca/typologie/)

#### *Droit d'auteur, réutilisation et modification*

Je cherchais à obtenir des documents avec lesquels je pourrais pratiquer n'importe quelle manipulation technique. Les couper, les animer, les dupliquer, les triturer et les transformer à volonté, et ce, sans restriction esthétique, légale ou encore morale. Pour ce faire, il est nécessaire d'obtenir des droits de réutilisation. Le droit de réutilisation d'un document peut être octroyé à un tiers en tout ou en partie par l'auteur ou par le détenteur des droits d'auteur de cette œuvre.

Le droit d'auteur sur l'œuvre comporte le droit exclusif de produire ou reproduire la totalité ou une partie importante de l'œuvre […], d'en exécuter ou d'en représenter la totalité ou une partie importante en public et […] d'en publier la totalité ou une partie importante […]. (Gouvernement du Canada, 2015)

Cependant, après un certain laps de temps qui varie selon les pays – au Canada, « […] le droit d'auteur subsiste pendant la vie de l'auteur, puis jusqu'à la fin de la cinquantième année suivant celle de son décès » (Gouvernement du Canada, 2015) – ce droit d'auteur expire et l'œuvre tombe alors dans le domaine public. Ces œuvres du domaine public sont libres d'être réutilisées « […] sans avoir obtenu l'autorisation écrite de l'auteur/du créateur ». (Industrie Canada, 2013)

Il importe ici de faire une parenthèse pour clarifier la différence entre réutilisation et modification. Accorder le droit de réutilisation permet la reproduction et la diffusion sans changer le contenu ou la nature de l'œuvre, alors qu'accorder un droit de modification implique intrinsèquement que le contenu, l'information contenue dans le document, soit transformé4 . Pour les besoins du projet, il était plus simple de restreindre la recherche soit aux documents libres de droits, soit aux documents dont les institutions possèdent les droits (et qui voudraient bien permettre leur modification).

En demandant des documents libres de droits, il n'était pas nécessaire d'obtenir des permissions d'utilisation et de modification, ce qui évitait de devoir élaborer une entente d'utilisation et de devoir contacter des ayants droit, simplifiant du coup les démarches.

#### **L'idée de collaboration entre archiviste et créateur**

Une fois fixée la liste des institutions à contacter, il me fallait rédiger une lettre d'introduction à mon projet invitant les archivistes à participer (Voir *Annexe 1 – Lettre introductive*) – l'archiviste est souvent la personne qui connait le mieux ses archives –, il apparaissait donc conséquent de

**4** *Creative Commons* en fait d'ailleurs une distinction nette en proposant l'option «Pas de modification» pour ses licences [https://fr.wikipedia.org/](https://fr.wikipedia.org/wiki/Licence_Creative_Commons) [wiki/Licence\\_Creative\\_](https://fr.wikipedia.org/wiki/Licence_Creative_Commons) **[Commons](https://fr.wikipedia.org/wiki/Licence_Creative_Commons)** 

les impliquer dans la sélection. Comme le souligne Lemay (2014, p. 9-10), «[…] face à ce nouveau type d'exploitation qu'est l'utilisation des archives à des fins de création, et à l'ampleur qu'il a connue au fil des ans […] les archivistes sont appelés à collaborer avec le milieu artistique ».

[...] [La] relation entre l'artiste et l'archiviste, on l'aura compris, revêt une importance cruciale, et ce, aussi bien pour l'artiste en quête de matériel pour alimenter son imagination, que pour l'archiviste de référence, qui fait face à un nouveau genre d'utilisateur. En effet, il ne s'agit pas d'une relation à sens unique. (Lemay et Klein, 2011-2012, p. 80)

Ce dernier est théoriquement en mesure de savoir quels documents sont dignes d'intérêt et aptes à être facilement réutilisés. Par ailleurs, la lettre envoyée fait mention des valeurs émotionnelle, historique ou esthétique comme critères de sélection possibles d'une dizaine de documents. Bien que ne désirant pas limiter la sélection à un type de documents, les documents iconographiques, les images en mouvement et les enregistrements sonores étaient préconisés. Par ailleurs, un budget de 400 \$ avait été prévu pour des frais éventuels d'administration ou de numérisation.

Je voulais aussi que les centres d'archives et les archivistes impliqués retirent quelque chose de cette collaboration. Le projet pourrait être pour eux une opportunité de mettre en valeur leurs documents d'archives. Dans la lettre, il leur était proposé de diffuser à leur guise le résultat des expérimentations. De plus, la rédaction d'un article sur le sujet était mentionnée.

## **Participation des institutions**

## *Une requête inhabituelle*

Il n'est pas étonnant de constater que la requête ait soulevé certaines interrogations – surtout en ce qui a trait aux types de documents demandés et à leur utilisation ainsi qu'aux droits de réutilisation –, considérant qu'elle était inhabituelle tant de par l'utilisation des documents souhaitée que de par sa formulation très générale. Elle contrevient de ce fait à la règle généralement admise qu'il revient à l'usager de faire la recherche des documents. Aussi, l'acte de créer vient modifier l'intégrité du document, en ce sens qu'il ne s'agit pas d'une simple demande de reproduction, et engendre son lot d'inconnues et de questionnements d'ordre éthique et légal.

Pour clarifier les aspects légaux et le cadre de diffusion, la signature d'une entente d'utilisation des documents a été proposée. Cette entente stipule :

- Que les documents ne seront utilisés que dans le cadre du projet;
- Que le projet ne sera pas exploité à des fins commerciales;
- Que l'œuvre réalisée pourra être diffusée en public et dans des festivals;
- Que l'institution aura un droit de diffusion de l'œuvre à la fin du projet;
- Que les documents fournis sont libres de droits ou que l'institution détient les droits d'auteur des documents;
- Qu'il sera indiqué dans l'œuvre que les images proviennent de l'institution en question.

Seulement une institution a cru nécessaire de signer une entente en version papier. Plusieurs ententes ont été conclues à l'amiable par courriel ou en personne.

## *Institutions participantes*

Fin juin 2014, les demandes par courriel ont été envoyées. Une recherche préalable sur les sites des institutions a été nécessaire pour cibler les responsables des archives. Un rappel a été fait une vingtaine de jours plus tard pour les institutions n'ayant pas répondu. Les réponses ont été reçues dans une période allant d'un jour à plus d'un mois. Plusieurs rencontres avec les archivistes pour expliquer le projet et ses implications ont suivi le contact initial, parfois précédé d'un appel téléphonique. Le *Tableau 1* résume les décisions – prises de leur part ou de la mienne – de participer ou non au projet.

Généralement, les refus étaient justifiés soit par le manque de ressources ou pour des raisons de droit. Dans le cas de l'Université McGill et de Radio-Canada, mon budget ne me permettait pas de payer les frais pour obtenir les documents, les coûts étant assez élevés. En fin de compte, sur quatorze demandes, six ont abouti à une collaboration.

## **Les documents**

Bien qu'il ait été proposé aux archivistes de sélectionner eux-mêmes une dizaine de documents – demande qui avec le recul semble un peu trop pointue –, les archivistes m'ont plutôt aiguillé vers des fonds ou des collections qui selon eux étaient susceptibles de répondre à mes besoins. La plupart des institutions participantes ont un portail internet qui permet d'accéder aux documents déjà numérisés (voir *Annexe 2*). Ces sites ont facilité grandement la recherche et témoignent de la volonté des institutions de rendre accessibles au plus grand nombre les documents.

## **Tableau 1.** Institutions participantes

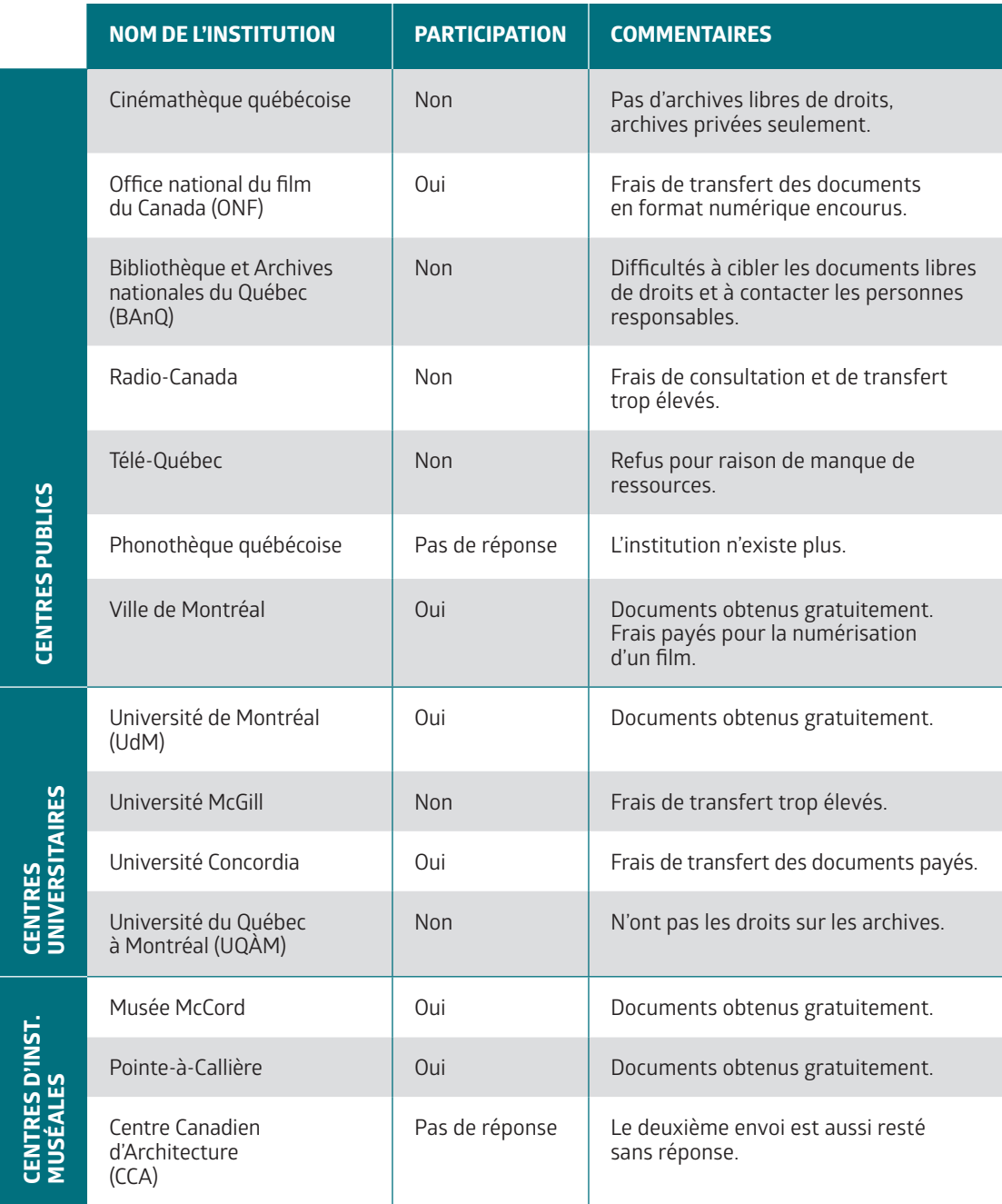

Par contre, rien ne facilite, dans la façon dont les fonds sont indexés et catalogués, la sélection de documents libres de droits. En effet, la plupart des moteurs de recherche utilisés par les portails et par les institutions n'en tiennent pas compte alors qu'il serait pratique, tant du point de vue de l'utilisateur que de l'archiviste, d'intégrer cette information aux bases de données documentaires. De même, une certaine ambiguïté émerge de l'utilisation par les institutions de plateformes de diffusion comme *Flickr*, *Instagram* ou *YouTube*: on serait porté à croire que les documents qui y sont présentés et rendus accessibles en libre téléchargement sont libres de droits alors que ce n'est pas nécessairement le cas.

Une fois la recherche préliminaire faite, la sélection finale s'effectuait, le plus souvent, à l'aide d'un outil de recherche en ligne et sur les conseils des archivistes qui me dirigeaient vers les fonds ou documents susceptibles d'être intéressants et utilisables.

*Avec le recul, la facilité de réutilisation des documents a constitué le critère principal de sélection. D'après moi, et selon un point de vue de créateur et d'utilisateur, le potentiel de réutilisation d'un document peut se mesurer en fonction de la qualité et de la disponibilité.* 

Le document est-il soumis à des contraintes de droit d'auteur ou de réutilisation? Le document est-il numérisé ? Si oui, la qualité de la numérisation est-elle suffisante ? Sinon, la numérisation est-elle possible ? Et à quel prix? Les délais d'accès et d'envoi sont-ils raisonnables ? Ces aspects ont été déterminants pour la sélection des documents.

L'étape de sélection complétée, une liste de cotes était envoyée aux archivistes pour que les documents en qualité optimale (en haute définition si disponible) soient transférés. La plupart des transferts ont été effectués en envoi numérique via internet et sans frais de transfert (sauf pour l'ONF et l'Université Concordia). Des frais de numérisation d'un film 16 mm des Archives de la Ville de Montréal ont aussi été encourus.

Dans la requête originale, je sollicitais une dizaine de documents par institution, m'imaginant recevoir plusieurs documents audiovisuels (films, musique et vidéos). Cependant, la grande partie des documents disponibles était des photos en noir et blanc datant généralement de plus de 50 ans. Ceci est explicable par la contrainte de droits d'auteur. Contrairement à mon idée initiale de dix documents par institution, j'ai cru bon d'obtenir le plus de documents possible pour ainsi avoir plus de choix lors de la phase de création. Le *Tableau 2* donne une idée approximative des documents amassés.

#### **Tableau 2.** Documents amassés

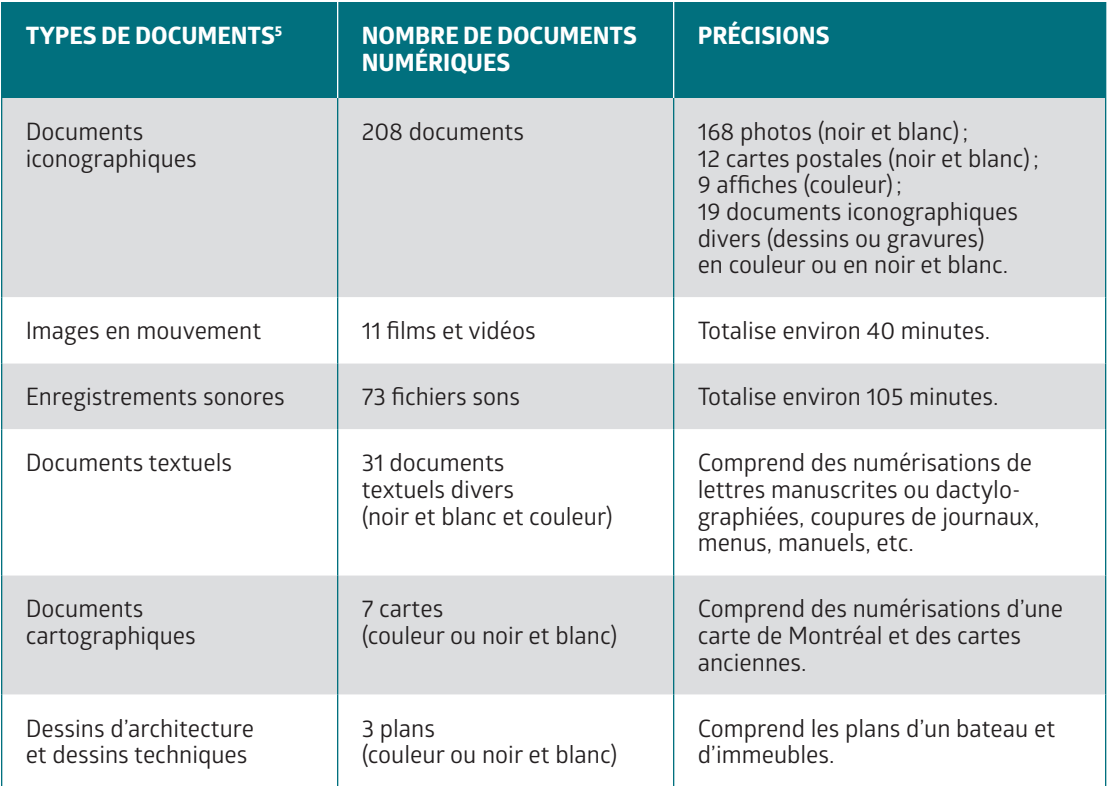

**5** La typologie des documents est tirée des *Règles pour la description des documents d'archives* (RDDA) [http://www.](http://www.cdncouncilarchives.ca/f-archdesrules.html) [cdncouncilarchives.](http://www.cdncouncilarchives.ca/f-archdesrules.html) [ca/f-archdesrules.html](http://www.cdncouncilarchives.ca/f-archdesrules.html)

Sans rentrer dans les détails techniques, on peut affirmer que les documents iconographiques sont les documents les mieux numérisés et que leur qualité est généralement excellente tandis que les images en mouvement et les enregistrements sonores sont moins souvent en haute définition. Évidemment, ceci n'a de sens qu'en comparaison du document original, donc difficile à évaluer d'un point de vue extérieur.

La numérisation de vidéo et de son est une activité peut-être moins courante chez les archivistes – en témoigne l'absence des documents sonores et des images en mouvement dans le *Recueil de règles de numérisation* (Anctil *et al.*, 2014) récemment publié par Bibliothèque et Archives nationales du Québec, Bibliothèque nationale de France et le Musée canadien de l'histoire. De plus, les formats vidéo ont connu une évolution très rapide depuis une vingtaine d'années: le format télévisuel standard (720 par 480 pixels)

est aujourd'hui surpassé sur le plan de la définition d'image par les formats HD (1 920 par 1 080 pixels) et 4K (3 840 par 2 160 pixels). En conséquence, une qualité de numérisation considérée comme optimale il y a quinze ou vingt ans est insuffisante en regard des standards actuels.

## **Enjeux actuels du numérique**

Comment se positionnent les institutions et les archivistes par rapport à la complexité de l'enjeu de l'accès lié au changement de paradigme qu'engendre la révolution numérique à une époque où l'on est habitué à avoir tout, tout de suite ? Au cours de mes recherches et en passant par le processus de demande « classique » (à l'opposé d'une démarche qui n'implique pas les institutions et les archivistes, par exemple), j'ai pu constater plusieurs difficultés et contraintes techniques liées à la recherche de documents (délais de réponse, outils de recherche, classification, indexation, etc.), à l'accès aux documents (ressources mises à disposition, disponibilité des employés, droit d'auteur, frais de transferts, etc.) et à la numérisation des documents (quantité et qualité de la numérisation, formats, accès aux documents, etc.).

## *Copyright et données ouvertes*

Prenons par exemple le principe de *copyright* « traditionnel » qui tend à protéger le droit d'auteur et auquel sont contraintes les institutions. Deux courants semblent s'opposer. D'une part, l'application du principe de *copyright* a comme effet de restreindre la quantité de documents accessibles au créateur et d'en complexifier l'accès. À tel point qu'on peut se demander, à l'instar de Philippe Aigrain, expert en propriété intellectuelle, si de ces mécanismes mis en place pour protéger l'appropriation privée de l'information ne résultent pas la «non-existence d'un domaine public pour les médias audiovisuels, [l]'illettrisme dans l'usage de ces médias. [, et] des restrictions dans la diffusion culturelle […] ». (Aigrain, 2005, p. 27)

D'autre part, depuis quelques années déjà, l'idée des données ouvertes, c'est-à-dire de rendre accessibles les données afin de favoriser leur réutilisation, a fait son chemin dans les institutions publiques. En font foi les sites de la Ville de Montréal [\(http://donnees.ville.montreal.qc.ca/\)](http://donnees.ville.montreal.qc.ca/) et du Gouvernement du Québec ([http://www.donnees.gouv.qc.ca/?node](http://www.donnees.gouv.qc.ca/?node=/accueil) [=/accueil\)](http://www.donnees.gouv.qc.ca/?node=/accueil) y étant dédiés et qui proposent l'adoption de la licence *Creative Commons* [\(https://creativecommons.org/licenses/?lang=fr\)](https://creativecommons.org/licenses/?lang=fr) comme alternative au copyright traditionnel pour certaines données et certains documents. L'archiviste a donc à jongler avec ces deux réalités.

Viennent s'ajouter à cela toutes les contraintes techniques qui découlent de la dématérialisation des documents. Comme le souligne le rapport

du Conseil des académies canadiennes sur les institutions de la mémoire collective et la révolution numérique :

Bon nombre des difficultés éprouvées par les institutions de la mémoire collective dans leur adaptation à l'ère du numérique ont trait à des problèmes techniques liés à la gestion du contenu numérique, au volume d'information numérique et aux efforts qu'elles déploient pour conserver leur pertinence. (Conseil des académies canadiennes, 2015, p. xii)

Sans parler des problèmes de financement des centres d'archives qui font en sorte que les ressources offertes aux archivistes et aux usagers manquent.

# **Deuxième étape : la création**

La réception des documents a clos la phase de collaboration avec les institutions et les archivistes. À cela se succède l'étape solitaire de la création, le cœur du projet. Dans cette section seront abordés le regroupement des documents déterminant la structure de l'œuvre, les techniques possibles de modification de documents, la démarche de création ainsi qu'une description des techniques explorées lors de la création des vidéos.

#### **Le regroupement des documents**

Une banque assez volumineuse (environ 25 Go) de documents résultait de la première étape de sélection. Selon le plan original, les documents numériques seraient sélectionnés et regroupés en neuf sous-ensembles. Ceux-ci détermineraient les matériaux visuels et sonores utilisés pour chaque vidéomusique. Pensant d'abord le faire par thème ou ambiance, la division fut effectuée par institution, ce qui permet une division claire des mentions des droits d'utilisation en vue d'éventuelles diffusions.

De plus, les types de documents visuels reçus ont influencé les choix de regroupements: il faut un ratio plus important d'images fixes que d'images en mouvement pour créer une vidéomusique. Conséquemment, les documents filmiques obtenus de l'ONF génèreront trois œuvres, alors que les 71 images de Pointe-à-Callière ne serviront qu'à une vidéomusique. Cependant, pour les documents sonores – et mis à part les documents audiovisuels –, la quantité et la qualité des documents ne permettaient pas d'appliquer ce critère de division: ils ont été utilisés avec plus de liberté. Une seule vidéo, ayant comme thématique la Première Guerre mondiale et qui s'insère dans le cadre d'un projet de mise en valeur de documents de la Ville de Montréal et du Musée McCord, fait exception à la règle une institution = une vidéo.

**Tableau 3.** Regroupement, provenance, types et quantité de documents

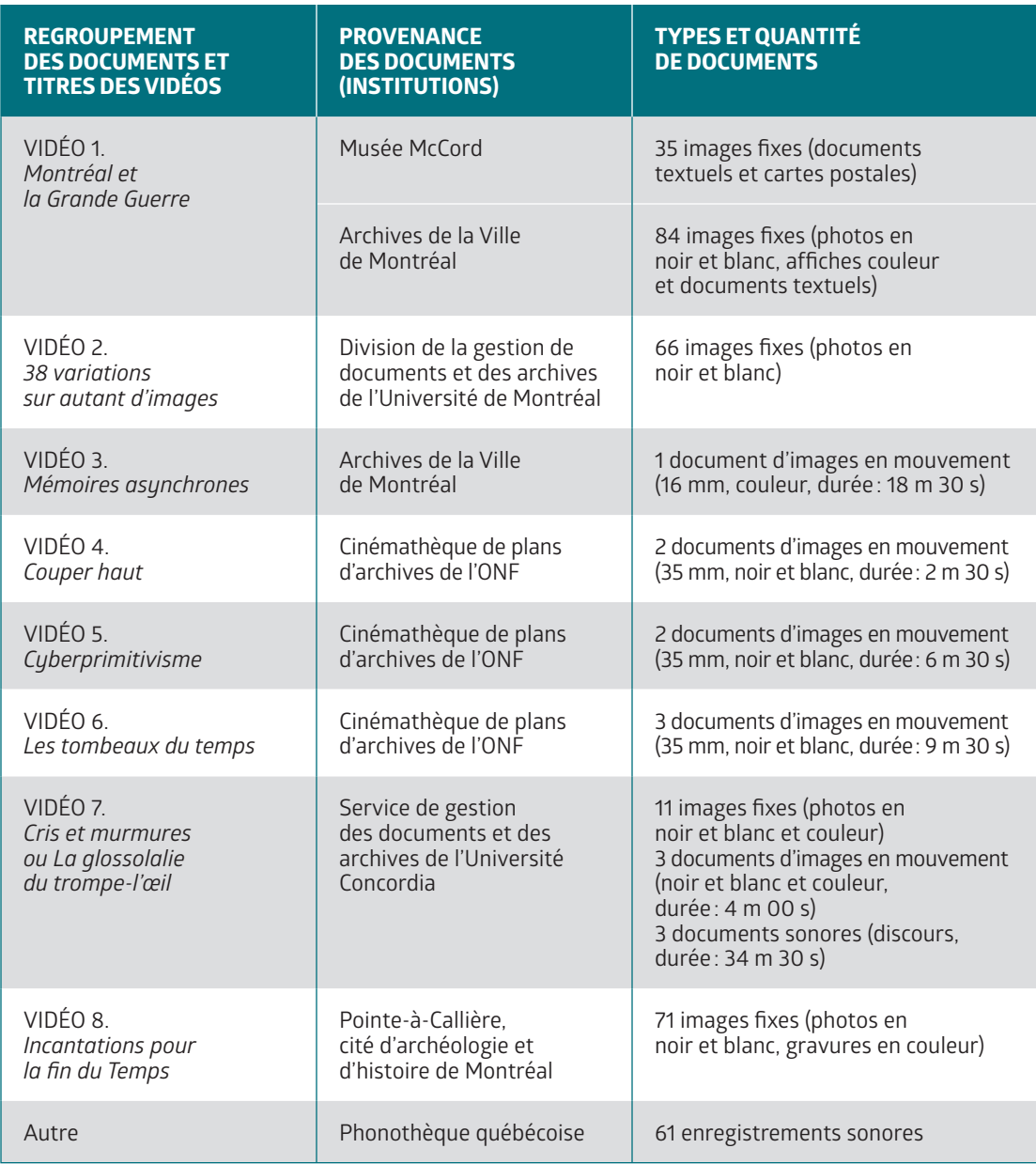

Le *Tableau 3* résume la répartition des documents qui détermine la structure de l'ensemble de l'œuvre.

## **La démarche de création**

Comme un chercheur scientifique, l'artiste remet en question l'évidence. Comme un scientifique, il observe le réel et donne libre cours à sa pensée et à son imagination, pour recombiner autrement les éléments connus et échafauder des hypothèses qu'il explore systématiquement par des expériences (Fisher, 2001, p. 179).

## *La métamorphose de l'archive*

J'ai placé les archives au centre du projet comme étant les éléments générant l'œuvre. À travers l'expérience et l'exploration, ma démarche se veut une métamorphose du document d'archives. En modifiant les principaux aspects qui caractérisent ses conditions d'utilisation, soit l'archive en tant qu'objet, les dispositifs et contextes entourant cette réutilisation, le créateur transforme l'archive qui s'inscrit, du point de vue de l'archivistique, dans une activité d'exploitation (Lemay, 2014, p. 12). De cette transformation du document effectuée par le créateur émerge en parallèle le rôle de spectateur, inscrivant l'archive dans un autre niveau d'information que l'on pourrait qualifier de spectaculaire voire d'imaginaire (Jaffelin, 1991, p. 178-180). Pour moi, cet acte de création – les documents d'archives ainsi recontextualisés et exploités pour leurs qualités esthétiques et l'émotion qu'ils suscitent (Lemay et Klein, 2012 ; Mas et Klein, 2010-2011) – constitue la finalité du cycle de vie des archives à travers l'exploitation d'une part et le point de départ de la création de l'œuvre d'autre part.

#### *Contraintes et création*

Dans mon optique de création, je voulais utiliser presque exclusivement des archives comme matière de base et appliquer une ou plusieurs techniques de manipulation spécifiques à chaque vidéomusique dans le but d'avoir autant d'esthétiques et d'approches différentes. Je me suis ainsi imposé des règles – ou des obstructions, pour reprendre le titre du film de Lars von Trier *Five Obstructions* (Wikipédia, [http://fr.wikipedia.org/](http://fr.wikipedia.org/wiki/Five_Obstructions) [wiki/Five\\_Obstructions](http://fr.wikipedia.org/wiki/Five_Obstructions)) dans lequel le réalisateur impose plusieurs consignes et restrictions pour créer cinq courts métrages – qui me fourniraient un cadre esthétique et technique unique. Cette approche n'est pas sans rappeler les expérimentations de l'Oulipo (Ouvroir de littérature potentielle,<http://oulipo.net/>) qui s'invente des contraintes pour générer des œuvres inédites.

De par leurs caractéristiques, les archives imposent des limites et un cadre au créateur. Ces contraintes artistiques subies ou choisies ont des répercussions sur les aspects techniques, esthétiques et formels de l'œuvre (Fabula, 2010). Par exemple, comment transformer une série

d'images fixes en noir et blanc en vidéo en couleur de cinq minutes ? Dans ce contexte, il y a nécessairement complémentarité entre contrainte et inspiration. La technicité, c'est-à-dire les outils adoptés par l'artiste en fonction des contraintes et des fins expressives, devient dès lors un moteur important de l'œuvre.

## **Caractéristiques des documents**

Par ailleurs, la nature des documents eux-mêmes instaure des balises à la création. Tout d'abord, le contenu du document, c'est-à-dire la nature de l'information fixée sur le support, influe sur l'esthétique et la technique de travail. L'image d'une fleur ne véhicule pas le même message qu'une photo d'un soldat. De plus, une photo, un enregistrement sonore, une affiche ou encore un film d'archives ont dû nécessairement être enregistrés sur un support une première fois, ce qui n'est pas sans laisser de trace. À ce premier transfert sur support – analogique lorsqu'on a affaire à des documents libres de droits datant de plusieurs années –, s'ajoute le plus souvent un transfert numérique du document. Ainsi, les traces des différentes dimensions de préservation ou d'enregistrement, de restitution ainsi que les dispositifs de restitution (Bachimont, 2009, p. 16) accumulées successivement à travers la vie du document (captation, enregistrement, transfert, numérisation, etc.) façonnent le document d'archives en tant qu'objet.

Ces caractéristiques sont intimement liées aux « […] aspects [qui] caractérisent les conditions d'utilisation, à savoir l'objet, le dispositif, le contexte et le spectateur» (Lemay, 2014, p. 10) et ces mêmes conditions influent sur les possibilités de réutilisation.

*De même, on pourrait dire que l'acte de créer vient changer profondément le rapport du spectateur aux archives étant donné qu'il en modifie tant l'objet, le dispositif que le contexte.*

# **Types de modifications**

La modification du matériau visuel ou sonore constitue l'essence du travail de création à partir d'archives. Chaque technique est en soi une contrainte et détermine un cadre esthétique au rendu final. Dans cette section seront présentées les principales techniques de modification des archives explorées au cours du projet. Ces techniques découlent des caractéristiques inhérentes à la nature de chaque catégorie de documents. Par extension, je définis trois catégories principales de documents: les documents sonores, les images en mouvement et les images fixes.

#### *Documents sonores*

**6** Voir Côté-Lapointe (2014c, 2014d et 2015a). Issues de la tradition électroacoustique (aussi appelée acousmatique), les techniques de base de modifications d'enregistrements sonores peuvent se diviser en cinq classes: modifications de durée, de timbre, de hauteur, de dynamique et d'espace. Le *Tableau 4* donne un tour d'horizon des techniques de modification offertes par le numérique applicables à un segment (ou document ou échantillon) sonore<sup>s</sup>.

#### **Tableau 4.** Documents sonores: principales modifications possibles

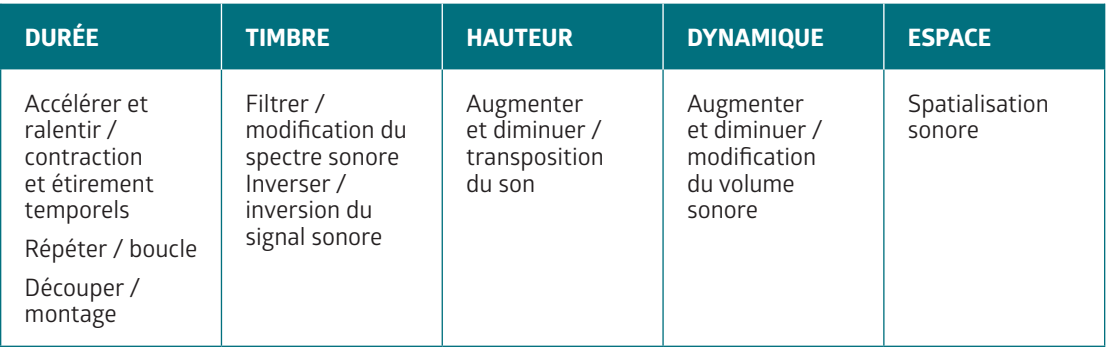

Toutes ces techniques peuvent être combinées par des manipulations successives selon différents ordres, de manière linéaire ou non. Elles sont rendues possibles grâce à des logiciels de montage sonore, des séquenceurs musicaux, des modules de granulation sonore et des processeurs d'effets.

**Tableau 5.** Images en mouvement : principales modifications possibles

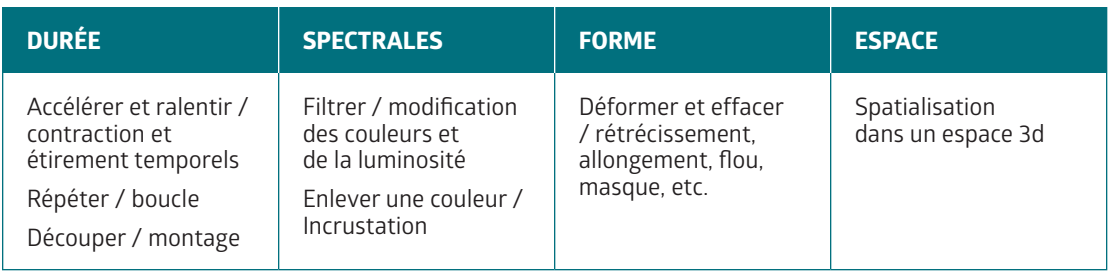

*Images fixes et en mouvement*

Les images en mouvement (films ou vidéos) partagent sensiblement les mêmes caractéristiques que les documents sonores. Le *Tableau 5* s'applique à l'aspect visuel seulement, l'aspect sonore ayant été traité plus haut.

73 Créer à partir d'archives

Quant aux images fixes, les mêmes modifications sont applicables sauf celles de durée. Encore ici, les techniques peuvent être combinées de différentes manières et selon une infinité de variantes.

#### **Techniques spécifiques explorées**

Tout en prenant les documents comme point de départ à la création, une phase d'expérimentation était nécessaire pour tester les différentes techniques de réutilisation directes ou indirectes<sup>7</sup> possibles, le but étant de développer une esthétique particulière pour chacun des regroupements précédemment effectués.

## *Chaque corpus documentaire présentait son lot de contraintes qui déterminaient d'une manière ou d'une autre l'approche technique et le résultat final.*

Globalement, la règle d'utiliser strictement les archives comme base à la création a été respectée surtout pour l'aspect visuel. En effet, l'aspect sonore a été plus librement conçu: les instruments virtuels et réels y constituaient souvent une bonne part. Dans cette section, je présente chaque vidéomusique ainsi que les techniques et la démarche qui soustendent leur création. Bien que certaines techniques soient appliquées dans plusieurs vidéos, notons qu'elles ne sont expliquées ici qu'une fois (en ordre d'apparition dans le texte).

## *Montréal et la Grande Guerre8*

Première vidéo réalisée, j'avais pour *Montréal et la Grande Guerre* un corpus de plus d'une centaine d'images fixes – photos en noir et blanc, documents textuels, cartes postales et affiches couleur – de l'époque de la Première Guerre mondiale à Montréal. Les contraintes principales étaient de respecter le thème et de rendre les images fixes dynamiques. L'intention globale était ici de susciter l'émotion en immergeant le spectateur dans une ambiance créée par la mise en scène dynamique et la mise en valeur des qualités esthétiques des documents évocateurs de cette époque. Pour ce faire, plusieurs techniques ont été utilisées.

## **Animation 2d**

Technique utilisée tout au long de cette vidéo, la technique d'animation 2d permet d'animer des images fixes telles que des photos, affiches ou encore des documents textuels. Il est possible d'animer un élément isolé – préalablement découpé dans le logiciel *Photoshop* ou en incrustation (voir la description plus bas) – dans un espace bidimensionnel ou tridimensionnel, mais aussi d'animer une image en y définissant des points de déformation (*Figure 1*).

**7** La distinction entre utilisation directe et indirecte avait été proposée dans une recherche précédente : «D'abord, l'utilisation directe: se servir du document […] – en tout ou en partie, modifié, transformé ou non – comme matériau dans la création. Quant à l'utilisation indirecte, il s'agit de s'inspirer de l'information contenue dans le document […] sans toutefois le réutiliser directement. » (Côté-Lapointe, 2014a, p. 71)

**8** Pour visionner la vidéo: [https://youtu.be/l9b7RF\\_](https://youtu.be/l9b7RF_ZGXo?list=PL_5i67Po5GahMkTgXzjofYJrI2lMxEcc) [ZGXo?list=PL\\_5i67Po5GahM](https://youtu.be/l9b7RF_ZGXo?list=PL_5i67Po5GahMkTgXzjofYJrI2lMxEcc) [kTgXzjofYJrI2lMxEcc](https://youtu.be/l9b7RF_ZGXo?list=PL_5i67Po5GahMkTgXzjofYJrI2lMxEcc)

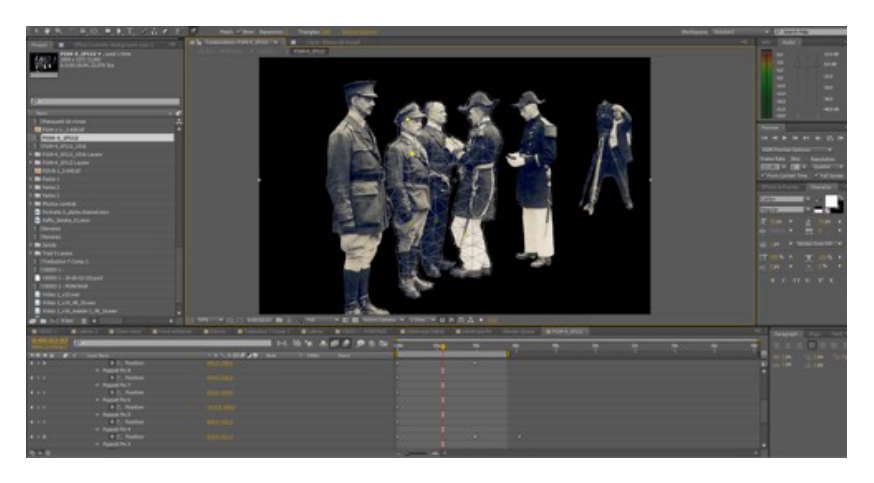

**FIGURE 1.** Points de déformation pour animer une image dans le logiciel *After Effect*

**9** Voir le billet de blogue «Montréal et la Grande Guerre : une création audiovisuelle de Simon Côté-Lapointe » (Bednarz,

2015).

#### **Environnement 2.5d**

Un décor virtuel a été construit dans un environnement 2.5d à partir de photographies de la Commission des services électriques tirées des fonds et collections des Archives de la Ville de Montréalº. L'expression 2.5d exprime l'idée d'images 2d disposées dans un environnement 3d. Il s'agit donc de découper des segments de photos et de les disposer dans un environnement virtuel 3d (*Figure 2*) dans lequel une caméra tout aussi virtuelle peut être animée. La caméra se «promène » dans le décor ce qui confère le mouvement. Une version surréelle du Montréal de cette époque est ainsi recréée.

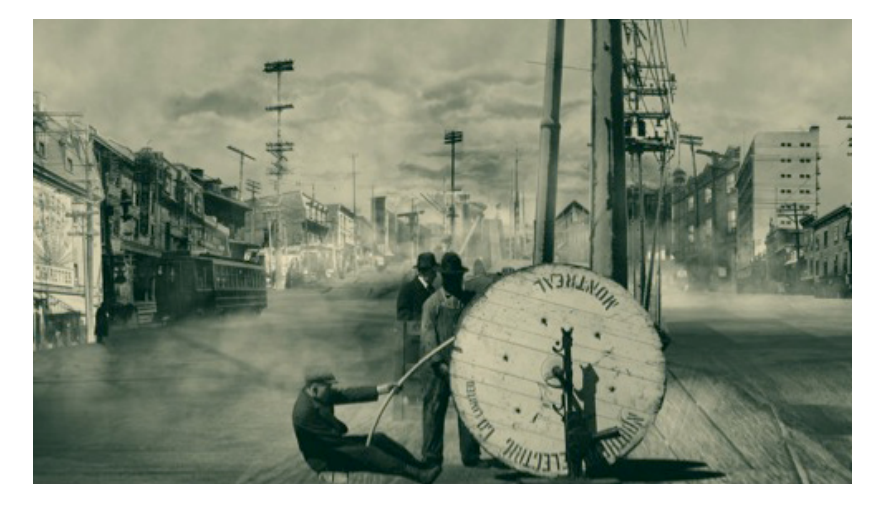

**FIGURE 2.** Décor 2.5d construit avec le logiciel *After Effect*

#### **Morphing**

Une autre des techniques spécifiques utilisées dans ce vidéo est la morphose (ou morphage) – plus communément appelée morphing – qui «[…] consiste à fabriquer une animation qui transforme de la façon la plus naturelle et la plus fluide possible un dessin initial en un dessin final». (Wikipédia, [http://](http://fr.wikipedia.org/wiki/Morphing) [fr.wikipedia.org/wiki/Morphing\)](http://fr.wikipedia.org/wiki/Morphing) La métamorphose continue, rendue grâce à un effet de fondu enchaîné entre les photographies de visages de soldats, donne un effet d'animation flottant et fantomatique. La *Figure 3* présente une capture d'écran de cette section qui inclut aussi des surimpositions d'autres éléments visuels textuels et photographiques.

#### **Synthèse vocale**

Autre technique expérimentée qui se classerait dans la catégorie des utilisations indirectes, la transformation de documents textuels en sons. Il s'agit de convertir le fichier texte en sons grâce à un logiciel de synthèse vocale, sorte de robot pouvant lire un texte donné. Dans la vidéo, j'ai retranscrit en format numérique des textes de cartes postales d'époque (*Figure 4*) et d'un manuel de traduction destiné aux soldats. Il en résulte une voix robotique et monocorde rendant une distance émotive face aux mots.

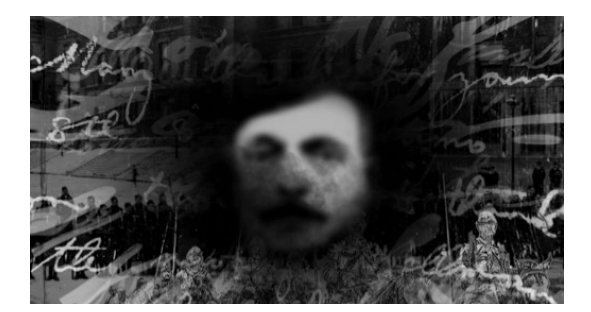

Sory M. Emironce Chère Nièce. CARTE POST Jee ne sauro Course la Cellie de 1 avril 18 milion.<br>rendus ici depuis le 2. Juin 18 curs et n'a eté fait par notre ministri B. nouvelle du ners, elle seta deron de lui eaux mes Filicilation reprocher a lon oncle & Sine de no dowells. On me dit, sul letter recue va assoy bien. De ceter

**FIGURE 3.** Morphing de visages de soldats

**FIGURE 4.** Carte postale du Musée McCord ayant servi à la synthèse vocale

#### **Incrustation**

La vidéo met aussi en valeur des éléments typologiques, calligraphiques et iconographiques superposés ou surimposés grâce à la technique d'incrustation (appelée *chroma key* ou *green screen* en anglais), technique qui consiste à enlever une couleur en la rendant transparente pour permettre la surimposition d'images différentes (voir *Figure 3*). Cette technique relativement courante dans toute production cinématographique a été fréquemment utilisée tout au long du projet.

#### **Réalisation**

Pour *Montréal et la Grande Guerre*, le son et la musique ont d'abord été créés. Parallèlement à cela a été découpée et isolée une quantité d'images en vue d'être animées. Les sections de la morphose et du décor 2.5d ont été ensuite créées séparément. Les différentes sections et animations furent combinées et travaillées sur la musique à l'intérieur d'une structure en trois parties thématiques: 1) introduction / la conscription; 2) développement / la guerre ; et 3) conclusion / l'armistice. Enfin, une partition de clarinette basse a été composée et enregistrée sur la trame sonore et des bruitages ont été ajoutés pour compléter l'ambiance globale.

## *38 variations sur autant d'images10*

Cette vidéo fut réalisée à partir de photos provenant de la Division de la gestion de documents et des archives de l'Université de Montréal. La contrainte créative principale était de créer une vidéo de cinq minutes à partir de photos en noir et blanc – dont une série de photos toutes semblables de la construction du pont de Québec<sup>11</sup> – d'un intérêt visuel quelconque. Je me suis donc fixé comme objectif et règle de réaliser de courtes animations de 6 à 10 secondes qui exploreraient différentes esthétiques et, à l'instar de la vidéo précédente, différentes techniques d'animation 2d et 2.5d.

## **Coloration**

À la différence de la vidéo sur la Première Guerre, je voulais transformer les couleurs originales des photos. La technique utilisée tout au long de la vidéo consiste à assigner de nouvelles couleurs d'après la luminosité. Par exemple, tout ce qui est blanc devient rouge et tout ce qui est noir devient bleu (*Figure 5*).

**10** Pour visionner la vidéo: [https://youtu.be/](https://youtu.be/9iQigTAqNmY?list=PL_k5i67Po5GahMkTgXzjofYJrI2lMxEcc) [9iQigTAqNmY?list=PL\\_k5i6](https://youtu.be/9iQigTAqNmY?list=PL_k5i67Po5GahMkTgXzjofYJrI2lMxEcc) [7Po5GahMkTgXzjofYJrI2lM](https://youtu.be/9iQigTAqNmY?list=PL_k5i67Po5GahMkTgXzjofYJrI2lMxEcc) [xEcc](https://youtu.be/9iQigTAqNmY?list=PL_k5i67Po5GahMkTgXzjofYJrI2lMxEcc)

**11** Pour visualiser une partie des documents, voir le site *Flickr* de la Division [https://www.](https://www.flickr.com/photos/dgda/sets/72157644482400004) [flickr.com/photos/dgda/](https://www.flickr.com/photos/dgda/sets/72157644482400004) [sets/72157644482400004](https://www.flickr.com/photos/dgda/sets/72157644482400004)

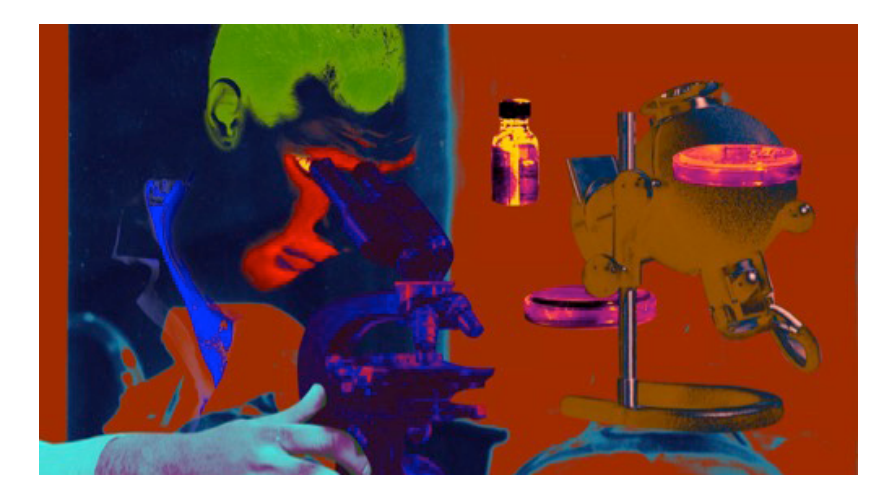

**FIGURE 5.** Exemple de coloration à partir d'une photo noir et blanc

#### **Animation par le son**

Autre technique explorée, l'animation de certains éléments visuels était déclenchée par des ondes sonores. N'importe quel paramètre visuel peut théoriquement être assigné à réagir à l'impulsion (ou dynamique) sonore d'un fichier son donné. Chaque segment visuel a donc été assigné à un segment sonore pour générer l'interaction entre sons et images.

## **Synthèse granulaire**

Des segments d'extraits audio de la Phonothèque québécoise ont été triturés à l'aide du logiciel libre de granulation sonore *Soundgrain* d'Olivier Bélanger qui permet de modifier en temps réel plusieurs paramètres (hauteur, durée, répétition, etc.) d'un fichier son choisi. Les résultats de ces expérimentations ont servi de base à la composition de la musique. Le même logiciel a aussi servi à la création des musiques pour les vidéos *Les tombeaux du temps et Cyberprimitivisme*.

#### **Réalisation**

La composition musicale a précédé l'animation. Chaque segment d'animation a d'abord été conçu un par un comme autant de courts métrages. Ils ont ensuite été montés sur la musique. Au final, la vidéo se veut une exploration ludique, surréaliste et éclectique des possibilités offertes par l'animation de photos d'archives.

**12** Pour visionner la vidéo: [https://youtu.be/](https://youtu.be/MvjjqNFHHIM?list=PL_k5i67Po5GahMkTgXzjofYJrI2lMxEcc) [MvjjqNFHHIM?list=PL\\_k5i](https://youtu.be/MvjjqNFHHIM?list=PL_k5i67Po5GahMkTgXzjofYJrI2lMxEcc) [67Po5GahMkTgXzjofYJrI2l](https://youtu.be/MvjjqNFHHIM?list=PL_k5i67Po5GahMkTgXzjofYJrI2lMxEcc) **[MxEcc](https://youtu.be/MvjjqNFHHIM?list=PL_k5i67Po5GahMkTgXzjofYJrI2lMxEcc)** 

**13** Voir [http://archivesde](http://archivesdemontreal.ica-atom.org/film-promotionnel-montreal-1940-1960-surtout-1947-1958) [montreal.ica-atom.org/film](http://archivesdemontreal.ica-atom.org/film-promotionnel-montreal-1940-1960-surtout-1947-1958) [-promotionnel-montreal-](http://archivesdemontreal.ica-atom.org/film-promotionnel-montreal-1940-1960-surtout-1947-1958)[1940-1960-surtout-1947-1958](http://archivesdemontreal.ica-atom.org/film-promotionnel-montreal-1940-1960-surtout-1947-1958)

## *Mémoires asynchrones12*

Toutes les images utilisées pour cette vidéomusique sont tirées d'un court métrage promotionnel de 20 minutes de 1957 intitulé *Montréal* conservé par les Archives de la Ville de Montréal<sup>13</sup> et qui a été numérisé expressément pour le projet. De même, la trame sonore a été composée à partir d'extraits sonores de ce même film.

#### **Réduction du bruit**

Un des défis que posait ce projet particulier était d'améliorer la qualité des images. En effet, la qualité du film était médiocre du fait du support original 16 mm (peu de définition d'image et détérioration due au temps) et au transfert numérique (pixellisation de l'image lors du transfert): l'application d'un effet vidéo de réduction du bruit s'avérait une solution pour parer au problème. Des effets vidéo (flou bilatéral, coloration et contraste) ont été ensuite appliqués pour donner une texture plus patinée aux images. On peut voir plus bas une image avant et après le traitement (*Figures 6 et 7*).

#### *Mashup* **audio**

Toute la trame sonore a été composée à partir d'extraits de la musique du film original. À la manière des disc-jockeys (ou platinistes), j'ai échantillonné, répété en boucles et superposé certains extraits musicaux – sans toutefois en altérer la nature – pour recomposer totalement ce qui est devenu la nouvelle trame sonore. Encore ici, l'utilisation d'un filtre réducteur de bruit fut nécessaire pour améliorer la qualité de l'enregistrement sonore.

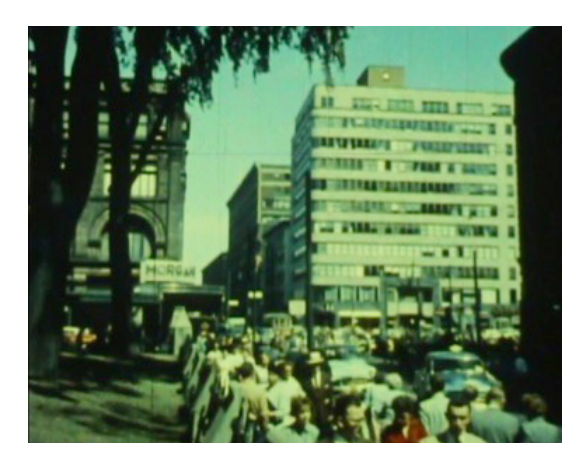

**FIGURE 6.** Image originale non traitée

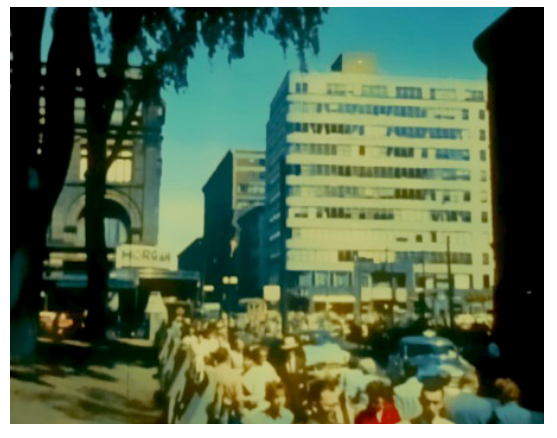

**FIGURE 7.** Image traitée avec un réducteur de bruit et des effets

## **Réalisation**

À partir du *mashup* créé, des instruments virtuels ont été ajoutés pour composer la trame musicale, puis les images ont été montées sur la musique, un peu comme un clip vidéo – plusieurs effets d'accélération, de répétition, de ralentissement et d'inversion ont été appliqués aux images. Le montage a ensuite été raffiné, puis des parties pour saxophone alto et trompette ont été composées et enregistrées (*Figure 8*). Comme le suggère le titre, le résultat final donne une impression de dystopie surannée et ludique mélangée à la nostalgie de la mémoire d'une époque révolue, celle-ci étant opposée à un traitement, de par le montage, résolument asynchrone et moderne.

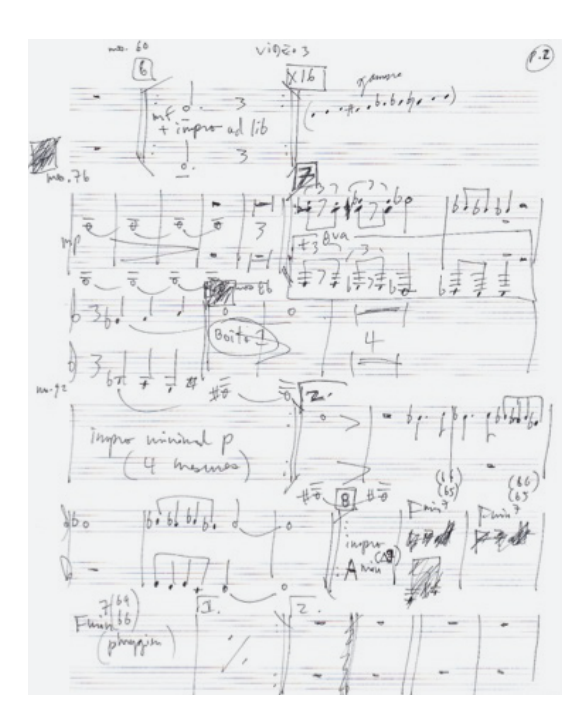

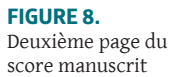

**14** Pour visionner la vidéo: [https://youtu.be/](https://youtu.be/gbrTYKsNxlU?list=PL_k5i67Po5GahMkTgXzjofYJrI2lMxEcc) [gbrTYKsNxlU?list=PL\\_k5i67](https://youtu.be/gbrTYKsNxlU?list=PL_k5i67Po5GahMkTgXzjofYJrI2lMxEcc) [Po5GahMkTgXzjofYJrI2lMx](https://youtu.be/gbrTYKsNxlU?list=PL_k5i67Po5GahMkTgXzjofYJrI2lMxEcc) **[Ecc](https://youtu.be/gbrTYKsNxlU?list=PL_k5i67Po5GahMkTgXzjofYJrI2lMxEcc)** 

## *Couper haut14*

Quatrième vidéo réalisée, *Couper haut* se veut une expérimentation de l'aléatoire comme générateur de la structure d'une œuvre. La technique employée est inspirée du *cut-up* inventé par Brion Gysin en 1959 (UBUWEB Papers, [http://www.ubu.com/papers/burroughs\\_gysin.html\)](http://www.ubu.com/papers/burroughs_gysin.html) ainsi que des expériences de composition aléatoire de John Cage. La contrainte, dans ce cas-ci librement imposée, consistait donc à créer à partir d'éléments combinés aléatoirement.

#### **Générateur de nombres aléatoires**

Deux films de l'Office national du film constituent le matériau de base : ils sont découpés en 282 segments égaux correspondant à 71 mesures de 4/4 à 120 battements par minutes, soit 2 images par secondes pendant plus de 2 min 20 secondes. Un générateur de nombres aléatoires [\(Random.org](Random.org), [http://www.random.org/sequences/](http://www.random.org/sequences/?mode=advanced) ?mode=advanced) a permis d'obtenir une liste de nombres qui a ensuite servi à placer les segments en désordre pour constituer, avec le logiciel *Vegas Pro*, la base du montage (*Figure 9*).

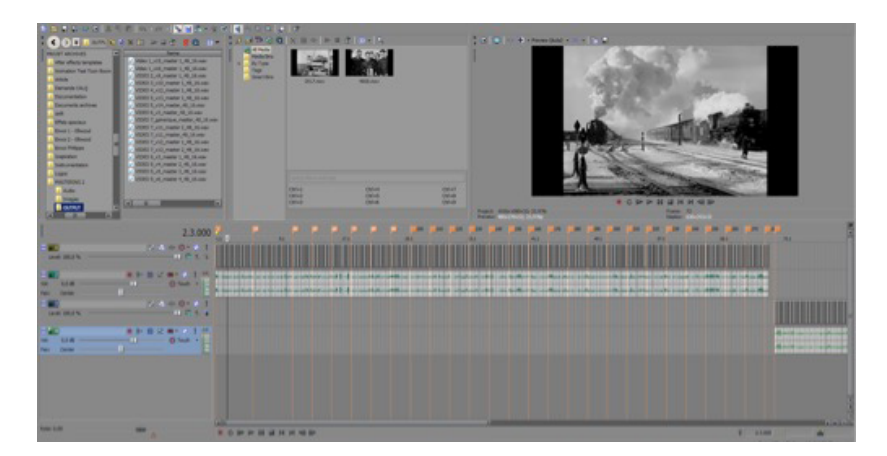

**FIGURE 9.** Montage de base constitué des segments aléatoires dans le logiciel *Vegas Pro*

## **Animation typographique**

Une autre idée était d'exploiter les notices de description de documents d'archives comme matériau générateur de l'œuvre. J'ai donc repris les textes de description de plans provenant de l'ONF et décrivant les deux films – *Battle for Oil* et *Canadian News* – pour réaliser des animations textuelles qui viennent ponctuer en surimpression le montage des images (*Figure 10*).

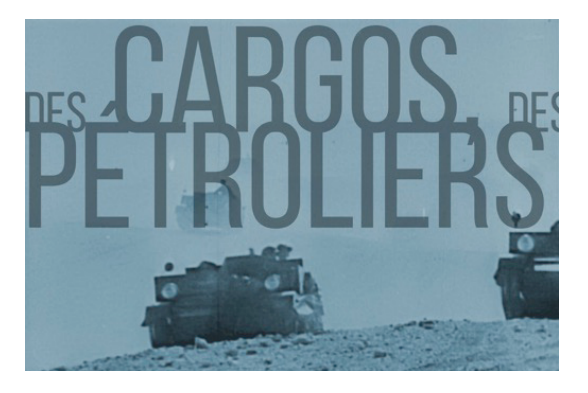

**FIGURE 10.** Animation textuelle en surimpression

81 Créer à partir d'archives

#### **Réalisation**

Des boucles de segments répétés ont été faites d'après la séquence aléatoire initiale. La musique a été ensuite repiquée et composée d'après la trame sonore originale : des instruments virtuels et du bruitage ont été ajoutés. Enfin, les textes animés furent insérés. Le résultat final est une vidéo plutôt déroutante d'où émane l'aliénation des images rendues absurdes par la répétition et la linéarité, devenant par extension une critique de tout le mécanisme de la guerre.

**15** Pour visionner la vidéo: [https://youtu.be/QWYs2Jq](https://youtu.be/QWYs2JqXoL4?list=PL_k5i67Po5GahMkTgXzjofYJrI2lMxEcc) [XoL4?list=PL\\_k5i67Po5Gah](https://youtu.be/QWYs2JqXoL4?list=PL_k5i67Po5GahMkTgXzjofYJrI2lMxEcc) [MkTgXzjofYJrI2lMxEcc](https://youtu.be/QWYs2JqXoL4?list=PL_k5i67Po5GahMkTgXzjofYJrI2lMxEcc)

#### *Cyberprimitivisme15*

Probablement la plus éclaté, cette vidéomusique basée sur trois films de l'ONF explore des effets visuels similaires au *mashup* et à la coloration ci-haut mentionnés, mais appliqués au vidéo (*Figure 11*) et jouant avec le contraste noir et blanc / couleur. Le défi était une fois de plus de rendre intéressantes et dynamiques des images qui de prime abord ne sont pas d'un intérêt particulier.

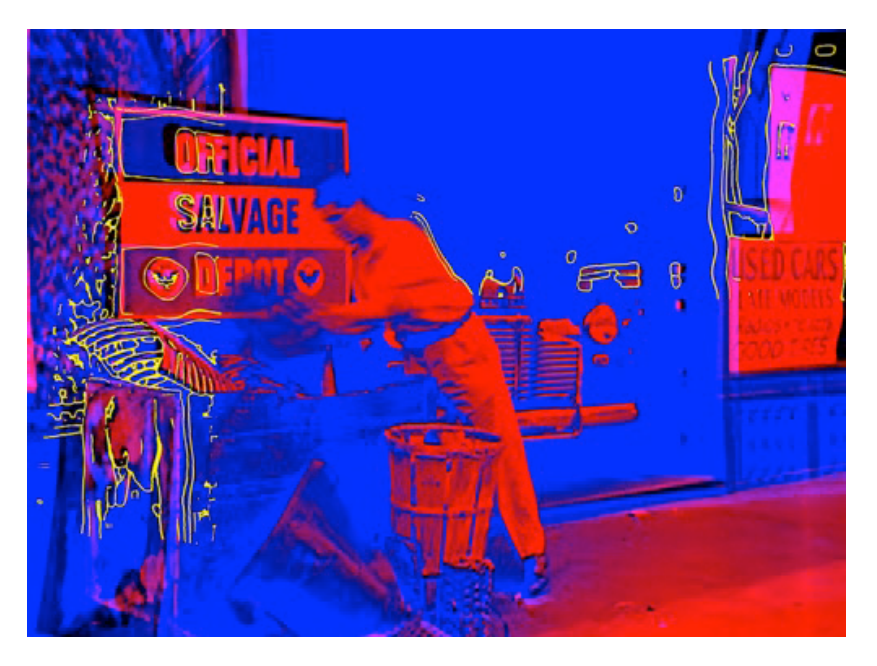

**FIGURE 11.** Image tirée de la vidéomusique *Cyberprimitivisme*

#### **Montage rythmique, repiquage MIDI et partitions**

**16** «Le Musical Instrument Digital Interface ou MIDI est un protocole de communication et de commande permettant l'échange de données entre instruments de musique électronique […]». (Wikipédia, [https://fr.](https://fr.wikipedia.org/wiki/Musical_Instrument_Digital_Interface) [wikipedia.org/wiki/](https://fr.wikipedia.org/wiki/Musical_Instrument_Digital_Interface) [Musical\\_Instrument\\_](https://fr.wikipedia.org/wiki/Musical_Instrument_Digital_Interface) [Digital\\_Interface](https://fr.wikipedia.org/wiki/Musical_Instrument_Digital_Interface)) Il est possible d'assigner n'importe quel son à une piste programmée en MIDI.

Au niveau sonore, des extraits d'émissions de radio des années 1940 et 1950 provenant de la phonothèque découpés en microsegments et remixés sur une échelle temporelle métronomique fixe ont généré les sections de l'œuvre. À partir de la piste audio ainsi remixée, une boîte à rythmes a été calquée à l'aide d'une programmation MIDI16 (*Figure 12*). Prenant la piste MIDI comme base, des parties pour trompette et clarinette basse ont ensuite été composées (*Figure 13*).

#### **Réalisation**

Peut-être la plus anarchique dans sa conception, *Cyberprimitivisme* a été conçue itérativement à travers plusieurs expérimentations de manipulation de sons et d'images. La musique a été composée en premier, puis le montage des images s'est effectué sur la musique et fut suivi d'une phase d'expérimentation de traitement de l'image, de techniques et d'effets visuels. En résulte une vidéomusique qui joue sur les contrastes entre couleurs et noir et blanc, linéarité et répétition, tension et détente.

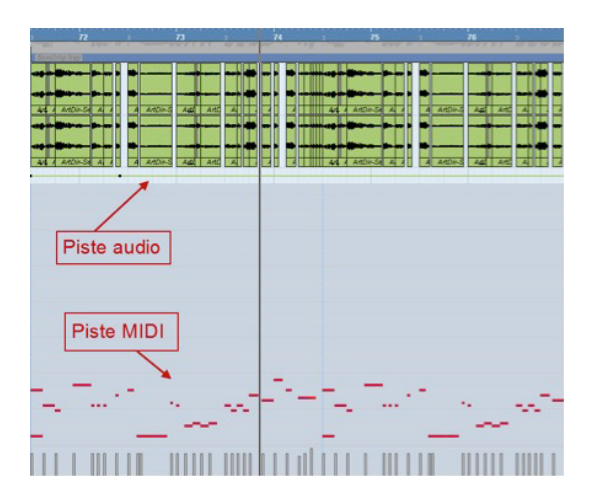

 $\mathbb A$ 48 - 19  $111|1111|$ 

Cyberprimitivisme

**FIGURE 12.** Boîte à rythmes calquée en MIDI sur l'audio dans le logiciel *Cubase*

**FIGURE 13.** Première page du score final écrit avec le logiciel *Finale*

Le titre est un clin d'œil au néologisme « cyberprimitif » ainsi qu'au courant de peinture primitiviste. Enfin, le film suggère une critique de la technologie à travers une certaine aliénation des images.

**17** Pour visionner la vidéo: [https://youtu.be/X-CjxRI0](https://youtu.be/X-CjxRI0CJU?list=PL_k5i67Po5GahMkTgXzjofYJrI2lMxEcc) [CJU?list=PL\\_k5i67Po5GahM](https://youtu.be/X-CjxRI0CJU?list=PL_k5i67Po5GahMkTgXzjofYJrI2lMxEcc) [kTgXzjofYJrI2lMxEcc](https://youtu.be/X-CjxRI0CJU?list=PL_k5i67Po5GahMkTgXzjofYJrI2lMxEcc)

#### *Les tombeaux du temps17*

Réalisée avec des images de trois courts métrages de l'ONF, la vidéomusique *Les tombeaux du temps* (*Figure 14*) est construite essentiellement sur le principe de l'étirement temporel. Elle se veut une réflexion sur les images et les sons rendus «éternels» et atemporels par l'enregistrement sur un support.

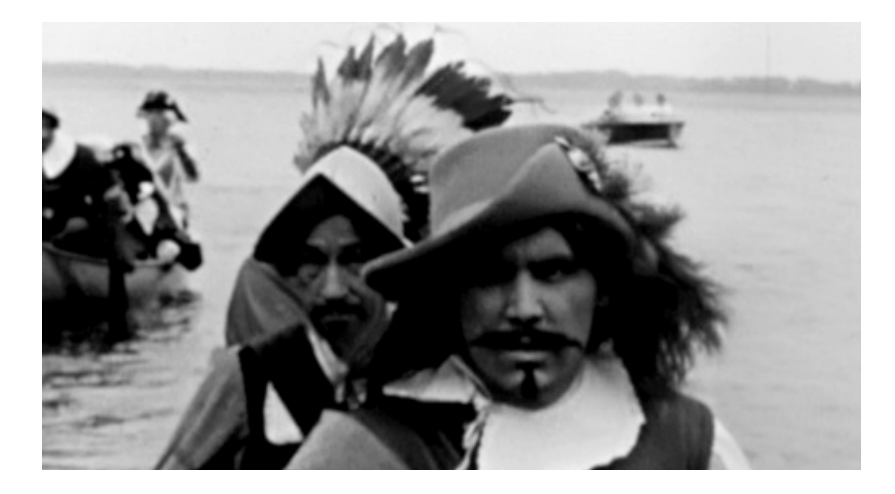

**FIGURE 14.** Image extraite des *Tombeaux du temps*

## **Étirement temporel**

Je fais ici une différence entre la notion de ralenti et d'étirement temporel, le ralenti étant l'effet obtenu en faisant la lecture d'un document vidéo ou audio plus lentement (par exemple à 8 images/secondes au lieu de 24 images/secondes), alors que l'étirement temporel consiste à ralentir et remplir, par un procédé de calcul informatique, les interstices entre les images filmées ou les échantillons musicaux. Il y a donc, dans le cas de l'étirement temporel et à l'opposé du simple ralenti, une modification de l'intégrité du document. Dans ce cas-ci, j'ai donc utilisé l'étirement temporel tant pour l'audio que pour la vidéo. Pour l'audio, le logiciel libre *Paul's Extreme Sound Stretch* a été utilisé, alors qu'*Avid Media Composer* a servi à étirer la vidéo jusqu'à 2% de la vitesse originale.

#### **Réalisation**

La musique fut composée en premier à partir des trames sonores étirées des trois films originaux de l'ONF. Des images sélectionnées des trois films ont été ensuite étirées puis montées sur la musique. Il en résulte une œuvre lente et flottante comme une transe, aux images suspendues dans le temps qui rendent parfois toute la puissance d'évocation dramatique de certains plans d'archives.

*Cris et murmures ou La glossolalie du trompe-l'œil18*

Exploration des textures qu'offrent les différents matériaux, cette vidéo créée à partir des documents d'archives obtenus du Service de gestion des documents et des archives de l'Université Concordia met en valeur plusieurs types de documents: film, photos et enregistrements sonores.

#### *Glitch art*

L'intention de départ avec *Cris et murmures* était d'exploiter les possibilités offertes par les différentes techniques de *glitch art*. Le principe du *glitch art* est de modifier, de corrompre un fichier numérique par des moyens détournés:

On savait déjà que les ratés du numérique pouvaient donner naissance aux expérimentations musicales les plus intéressantes. Aujourd'hui, les partisans du glitch art transforment les bogues en images fascinantes. (Arte, Glitch [http://www.arte.tv/fr/glitch/7524184,CmC=7503936.html\)](http://www.arte.tv/fr/glitch/7524184,CmC=7503936.html)

Le *glitch* peut s'appliquer tant aux documents visuels que sonores. Les documents originaux présentaient déjà plusieurs *glitches* – pixellisation des images, distorsions numériques sonores, etc. – dus au transfert de support. Il ne me restait qu'à exploiter cette manne. Plusieurs techniques ont été expérimentées, mais peu sont applicables dans l'environnement Windows. En effet, à la différence de Mac, Windows permet peu ou pas la lecture de fichiers « corrompus » ou dont le codage a été modifié de manière non conventionnelle. Cependant plusieurs logiciels et ressources en ligne dédiés au *glitch* ont été testés, mentionnons au passage *Corrupt. Video*, *Pixel-Drifter*, *Satromizer*, *GlitchPatternGenerator\_5*, *Unsigned mirror* et *img glitcher*.

#### *Scan glitch*

La principale technique retenue pour la vidéo, le *scan glitch*, consiste à déplacer un document lors de la numérisation à l'aide d'un numériseur pour créer des déformations (*Figure 15*). Étant donné que les documents reçus étaient en format papier, cette technique s'avérait particulièrement adaptée aux circonstances. C'est donc dire qu'il s'agit d'un triple transfert:

**18** Pour visionner la vidéo: [https://youtu.be/dcbzWx](https://youtu.be/dcbzWxDpq5U?list=PL_k5i67Po5GahMkTgXzjofYJrI2lMxEcc) [Dpq5U?list=PL\\_k5i67Po5Ga](https://youtu.be/dcbzWxDpq5U?list=PL_k5i67Po5GahMkTgXzjofYJrI2lMxEcc) [hMkTgXzjofYJrI2lMxEcc](https://youtu.be/dcbzWxDpq5U?list=PL_k5i67Po5GahMkTgXzjofYJrI2lMxEcc)

le document ayant été une première fois numérisé puis imprimé par le service d'archives pour être par après numérisé de nouveau.

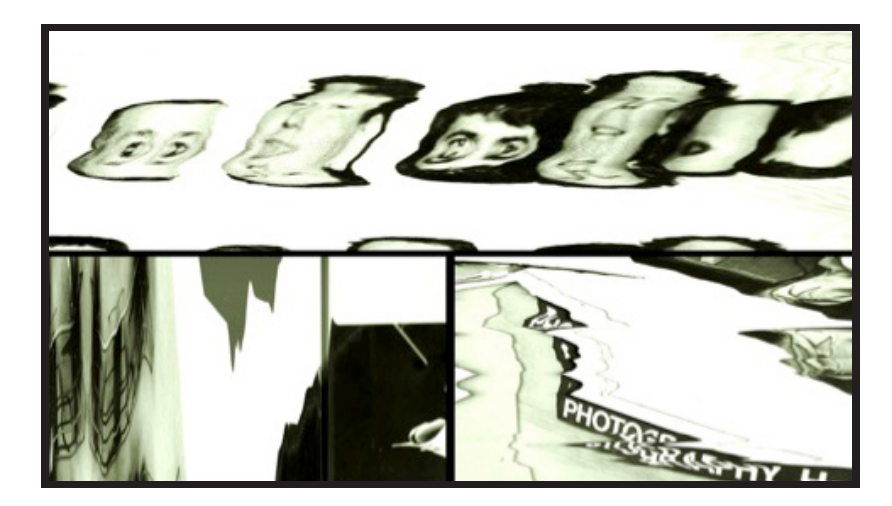

**FIGURE 15.** Exemple de *scan glitch* tiré de *Cris et murmures*

## **Photos filmées**

Prenant partie des photos qui m'avaient été transmises sur support papier, il apparaissait intéressant comme technique de filmer ces dernières pour leur donner du mouvement. Encore ici, il s'agit d'un triple transfert numérique-analogue-numérique qui est évocateur en soi du processus archivistique de conservation des documents.

#### **Sons inversés**

Des archives orales – des discours de René Lévesque et de Sir George Williams et des extraits sonores des vidéos *Computer Riot* et *Henry Hallinterview*, le plus souvent joués à l'envers –, ont servi de base à la création de la trame sonore.

#### **Réalisation**

Une banque d'images fixes a résulté de la première étape de *scan glitch* des photos. Parallèlement, la musique a été composée à partir des extraits modifiés d'archives orales. À l'étape du montage, la division de l'écran en triptyque a permis de combiner les différents médias. Des instruments virtuels et de la trompette ont étoffé la trame sonore. L'aboutissant se présente comme un amalgame pluridimensionnel de diverses textures sonores et visuelles qui met en relief la trace du passage du temps sur les documents archivés et les effets des transferts de support sur ceux-ci.

**19** Pour visionner la vidéo: [https://youtu.be/ujhzSoNN](https://youtu.be/ujhzSoNNvZY?list=PL_k5i67Po5GahMkTgXzjofYJrI2lMxEcck5i67Po5GahMkTgXzjofYJrI2lMxEcc) [vZY?list=PL\\_k5i67Po5GahM](https://youtu.be/ujhzSoNNvZY?list=PL_k5i67Po5GahMkTgXzjofYJrI2lMxEcck5i67Po5GahMkTgXzjofYJrI2lMxEcc) [kTgXzjofYJrI2lMxEcck5i67P](https://youtu.be/ujhzSoNNvZY?list=PL_k5i67Po5GahMkTgXzjofYJrI2lMxEcck5i67Po5GahMkTgXzjofYJrI2lMxEcc) [o5GahMkTgXzjofYJrI2lMx](https://youtu.be/ujhzSoNNvZY?list=PL_k5i67Po5GahMkTgXzjofYJrI2lMxEcck5i67Po5GahMkTgXzjofYJrI2lMxEcc) [Ecc](https://youtu.be/ujhzSoNNvZY?list=PL_k5i67Po5GahMkTgXzjofYJrI2lMxEcck5i67Po5GahMkTgXzjofYJrI2lMxEcc)

#### *Incantations pour la fin du Temps19*

Dernier opus, cette vidéomusique met en valeur les documents d'archives de Pointe-à-Callière, cité d'archéologie et d'histoire de Montréal. Principalement composé de photos et de gravures, le corpus d'environ soixantedix documents se prêtait bien à l'animation 2d, alibi pour expérimenter une fois de plus de nouvelles techniques.

#### **Animation vectorielle**

L'image vectorielle se définit comme :

[...] une image numérique composée d'objets géométriques individuels, des primitives géométriques […] auxquels on peut appliquer différentes transformations (homothéties, rotations, écrasement, mise à l'échelle, extrusion, inclinaison, effet miroir, dégradé de formes, morphage, etc.). Elle se différencie en cela des images matricielles […], qui elles sont constituées de pixels. (Wikipédia, [http://fr.wikipedia.org/wiki/](http://fr.wikipedia.org/wiki/Image_vectorielle) [Image\\_vectorielle\)](http://fr.wikipedia.org/wiki/Image_vectorielle)

Dans cette vidéo, j'ai converti des images matricielles en format vectoriel en utilisant le logiciel *Illustrator* pour ensuite pouvoir les animer dans *After Effect* (*Figure 16*). Le vectoriel a l'avantage de ne pas subir de perte de qualité lors des modifications effectuées, ce qui m'a permis d'explorer plusieurs techniques (morphage, surimposition et masquage).

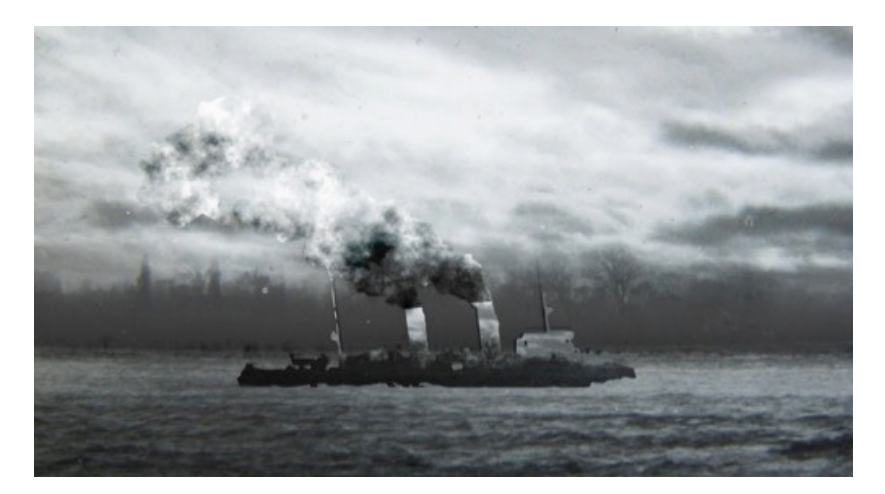

**FIGURE 16.** Image vectorielle d'un bateau et masquage

## **Réalisation**

L'œuvre est conçue comme plusieurs segments s'emboîtant les uns dans les autres. Chaque segment visuel a été d'abord travaillé un à la suite de

l'autre puis des bruitages ont été ajoutés en direct sur l'image. Pour finir, des instruments (kora, piano à pouce, guitare et flûte) ont été inclus. L'ensemble hétéroclite, qui mélange gravures et photos avec plusieurs techniques d'animation, donne une impression surréaliste et hors du temps.

#### *Conclusion sur les techniques*

On voit que les possibilités de réutilisation des documents d'archives sont presque illimitées.

*En tant que créateur, les contraintes artistiques inhérentes à l'utilisation d'archives comme matériau premier combinées aux techniques actuellement permises par la technologie sont devenues pour moi le moteur de découvertes esthétiques nouvelles.* 

De plus, les ambiances et les émotions qu'évoquent les documents d'archives, où toutes les traces du processus archivistique antérieur ajoutent à l'effet, participent d'eux-mêmes à l'enrichissement des œuvres créées.

Le *Tableau 6* résume les principales techniques utilisées tout au long du projet.

# **Pour la suite des choses**

La troisième et dernière étape est la diffusion des œuvres créées. Au moment où j'écris ces lignes, les vidéos ne sont pas encore diffusées: il est encore trop tôt pour aborder cet aspect. Cependant, on peut déjà esquisser certaines interrogations. Quelles seront les répercussions d'un tel projet du point de vue des institutions participantes ? Est-ce que les vidéos seront diffusées et vues comme une occasion de mettre en valeur leurs archives ? Si oui, comment ? Sinon, pourquoi ? Du point de vue artistique, est-ce que les vidéos retiendront l'intérêt d'autres créateurs et institutions ? Est-ce que d'autres opportunités de collaboration découleront de ce projet? Autant de questions qui restent, à cette étape, en suspens.

Un prochain texte sur la diffusion abordera entre autres les problèmes et enjeux de la diffusion des documents à l'ère du numérique (tant du point de vue de l'utilisateur que de l'archiviste), la réutilisation des archives comme moyen privilégié de mise en valeur et de diffusion des archives et proposera un bilan des démarches de diffusion du projet «Archives et création».

#### **Tableau 6.** Principales techniques par vidéo

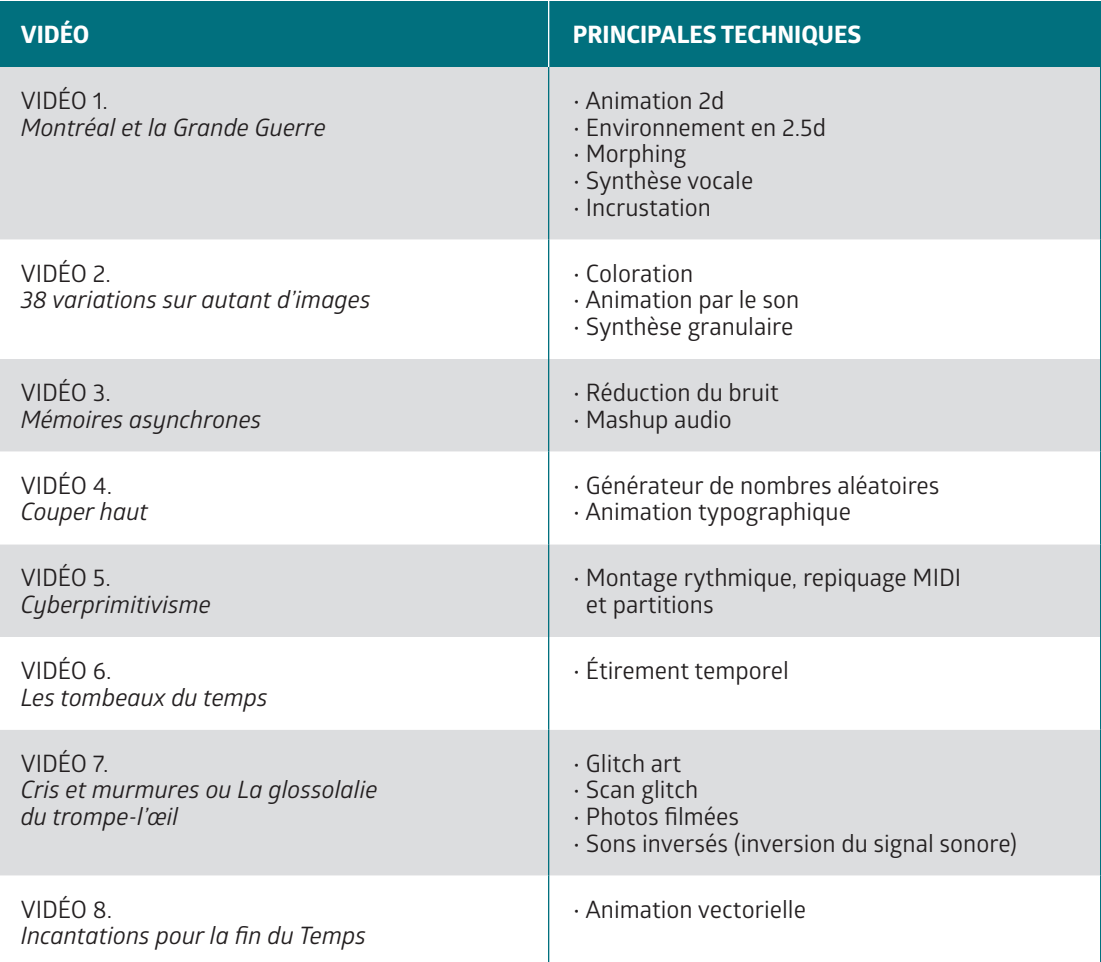

## **Conclusion**

À travers ce bilan sur les démarches et techniques, nous avons pu examiner les principales étapes du projet. La démarche et l'intention initiale ont permis de détailler le cadre, l'idéal artistique et archivistique à atteindre. Cet idéal a tôt fait d'être confronté aux réalités du terrain lors de l'étape de collecte des documents: les institutions, le droit d'auteur, les documents et l'environnement numérique sont autant d'aspects qui influent sur la concrétisation du dessein originel. Puis, un retour sur l'étape de création a permis de mettre en perspective les différentes techniques de

modifications de documents d'archives explorées au cours du projet et l'adaptation artistique nécessaire face aux contraintes inhérentes aux documents collectés.

À la lumière du processus de création expérimenté, la création à partir d'archives est véritablement une « […] relation dialectique entre « le Maintenant » de leur utilisation et « l'Autrefois » de leur création». (Klein 2012a, cité dans Lemay 2014, p. 12) Par conséquent, « loin d'être un moment du passé fixé une fois pour toutes, les archives sont un objet dynamique dont la nature est essentiellement révélée par ses utilisations présentes ». (Lemay, 2014, p. 12-13)

*L'archive devient à travers la création un palimpseste, cet «[…] objet qui se construit par destruction et reconstruction successive, tout en gardant l'historique des traces anciennes». (Wikipédia, [http://fr.wikipedia.org/wiki/Palimpseste\)](http://fr.wikipedia.org/wiki/Palimpseste)* 

Aux traces du passé s'accumulent celles de l'artiste créateur telles des couches sédimentaires où s'inscrivent les interventions humaines temporelles fossilisées. On pourrait même imaginer que le cycle de vie de l'archive recommence: chaque création devenant elle-même «archives» témoignant d'un acte passé et pourra être éventuellement réutilisée.

Malgré le peu de recul, le projet a fait surgir son lot d'idées pour des développements futurs. Premièrement, l'aspect numérique. Entre autres choses, il serait pertinent d'améliorer l'accès aux documents libres de droits au Québec, de faciliter la collaboration entre centres d'archives ou musées et créateurs. On pourrait même créer une plateforme multimédia dédiée à la création à partir d'archives, un lieu virtuel où le visiteur est amené à connaître, voir, entendre et expérimenter cette pratique. En parallèle, un tel projet se voudrait un espace de rencontre, de référence et d'échange pour les chercheurs, les artistes, les musées, les centres d'archives et autres institutions ou personnes intéressés par les archives et la création. On peut s'imaginer qu'il inclurait un aspect éducatif – initier le visiteur à la création à partir d'archives –, un aspect créatif – où les visiteurs pourraient créer une œuvre à partir d'archives, soit en utilisant des documents libres de droits offerts par les institutions participantes, soit en téléchargeant leurs propres images d'archives –, un aspect débat – portant sur des enjeux tels que la pérennité des documents d'archives, l'échange et la diffusion des documents, la modification des documents et le respect de la mémoire, le rôle des institutions, le droit d'auteur, la définition de création, et j'en passe – et un aspect diffusion et documentation qui pourrait regrouper et donner accès à toutes les ressources multimédias en libre accès en lien avec les archives et la création: les sites de diffusion d'archives, les artistes et chercheurs, la documentation (recherches, articles, etc.), les outils (programmes, outils en ligne, etc.).

Deuxièmement, du point de vue artistique, il serait intéressant de travailler une œuvre à partir d'un corpus ou d'un thème plus défini, de collaborer plus étroitement avec les archivistes ou les muséologues<sup>20</sup> et les institutions dans le processus de création, de développer l'aspect multimédia et interactif (web) – par exemple sous la forme de webdocumentaire – ou encore d'intégrer l'idée de création et ses techniques dans le cadre d'une exposition muséale.

On voit que les idées ne manquent pas! L'avenir nous dira si le temps, l'intérêt et les moyens seront là pour les réaliser.

#### *Bibliographie*

Aigrain, P. (2005). *Cause commune: l'information entre bien commun et propriété*. Paris, France : Fayard. Repéré à<http://grit-transversales.org/IMG/pdf/Causecommune-CC-By-NC-ND.pdf>

Anctil, M.-C. *et al*. (2014). *Recueil de règles de numérisation*. Montréal, QC: Bibliothèque et Archives nationales du Québec. Repéré à [http://collections.banq.qc.ca/ark](http://collections.banq.qc.ca/ark:/52327/2426216) :/52327/2426216

Bachimont, B. (2009). Archivage audiovisuel et numérique : les enjeux de la longue durée. Repéré à [http://www.unige.ch/rectorat/maison-histoire/files/6314/0975/1681/Bachimont\\_](http://www.unige.ch/rectorat/maison-histoire/files/6314/0975/1681/Bachimont_Archivage.pdf) [Archivage.pdf](http://www.unige.ch/rectorat/maison-histoire/files/6314/0975/1681/Bachimont_Archivage.pdf)

Bednarz, N. (2015, 14 mai). Montréal et la Grande Guerre : une création audiovisuelle de Simon Côté-Lapointe [Billet de blogue]. Repéré à [http://archivesdemontreal.](http://archivesdemontreal.com/2015/05/14/montreal-et-la-grande-guerre-une-creation-audiovisuelle-de-simon-cote-lapointe/) [com/2015/05/14/montreal-et-la-grande-guerre-une-creation-audiovisuelle-de-simon-cote](http://archivesdemontreal.com/2015/05/14/montreal-et-la-grande-guerre-une-creation-audiovisuelle-de-simon-cote-lapointe/)[lapointe/](http://archivesdemontreal.com/2015/05/14/montreal-et-la-grande-guerre-une-creation-audiovisuelle-de-simon-cote-lapointe/)

Comité canadien de description archivistique. (2008). *Règles pour la description des documents d'archives* (RDDA). Repéré à <http://www.cdncouncilarchives.ca/f-archdesrules.html>

Conseil des académies canadiennes. (2015). *À la fine pointe du monde numérique: possibilités pour les institutions de la mémoire collective au Canada*. Ottawa, ON: Le comité d'experts sur les institutions de la mémoire collective et la révolution numérique, Conseil des académies canadiennes. Repéré à [http://www.scienceadvice.ca/uploads/fr/assessments%20and%20](http://www.scienceadvice.ca/uploads/fr/assessments%20and%20publications%20and%20news%20releases/memory/CofCA_14-377_MemoryInstitutions_WEB_F.PDF) [publications%20and%20news%20releases/memory/CofCA\\_14-377\\_MemoryInstitutions\\_](http://www.scienceadvice.ca/uploads/fr/assessments%20and%20publications%20and%20news%20releases/memory/CofCA_14-377_MemoryInstitutions_WEB_F.PDF) [WEB\\_F.PDF](http://www.scienceadvice.ca/uploads/fr/assessments%20and%20publications%20and%20news%20releases/memory/CofCA_14-377_MemoryInstitutions_WEB_F.PDF)

Côté-Lapointe, S. (2015a, juin). *Les archives sonores: de l'archivistique à la création*. Communication présentée au Congrès de l'Association canadienne des bibliothèques, archives et centres de documentation musicaux (ACBM) tenu dans le cadre du 84e Congrès des sciences humaines, Ottawa, Ontario. Repéré à [https://www.researchgate.net/](https://www.researchgate.net/publication/277891259_Les_archives_sonores__de_l%27archivistique__la_cration) [publication/277891259\\_Les\\_archives\\_sonores\\_\\_de\\_l%27archivistique\\_\\_la\\_cration](https://www.researchgate.net/publication/277891259_Les_archives_sonores__de_l%27archivistique__la_cration)

Côté-Lapointe, S. (2015b, mars). *Créer à partir d'archives: démarche et techniques d'un projet exploratoire*. Communication présentée dans le cadre du colloque Muséologie, Bibliothéconomie, Archivistique de la CBPQ-EBSI, Montréal, Québec. Repéré à [https://www.researchgate.net/publication/274312745\\_Crer\\_\\_partir\\_d%27archives\\_\\_](https://www.researchgate.net/publication/274312745_Crer__partir_d%27archives__Dmarche_et_techniques_dun_projet_exploratoire) [Dmarche\\_et\\_techniques\\_dun\\_projet\\_exploratoire](https://www.researchgate.net/publication/274312745_Crer__partir_d%27archives__Dmarche_et_techniques_dun_projet_exploratoire)

**20** Une présentation du projet a d'ailleurs été effectuée en mars 2015 dans le cadre du colloque Muséologie, Bibliothéconomie, Archivistique de la CBPQ-EBSI (Côté-Lapointe, 2015b).

Côté-Lapointe, S. (2014a). Archives sonores et création: une pratique à la croisée des chemins. Dans Y. Lemay et A. Klein (dir.), *Archives et création : nouvelles perspectives sur l'archivistique. Cahier 1* (p. 60-83). Montréal, QC: Université de Montréal, École de bibliothéconomie et des sciences de l'information (EBSI). Repéré à [http://hdl.handle.](http://hdl.handle.net/1866/11324) [net/1866/11324](http://hdl.handle.net/1866/11324)

Côté-Lapointe, S. (2014b, 19 juin). *La Divine Comédie* [Vidéo en ligne]. Repéré à [https://www.](https://www.youtube.com/watch?v=XaeMWrhY1uQ&feature=youtu.be) [youtube.com/watch?v=XaeMWrhY1uQ&feature=youtu.be](https://www.youtube.com/watch?v=XaeMWrhY1uQ&feature=youtu.be)

Côté-Lapointe, S. (2014c, mai). *Les archives sonores comme matériau de création*. Communication présentée dans le cadre du colloque Archives et création, regards croisés: tournant archivistique, courant artistique au 82° Congrès de l'ACFAS, Montréal, Québec.

Côté-Lapointe, S. (2014d, mai). *Les archives sonores comme matériau de création : démarches,*  techniques et réflexions. Communication présentée dans le cadre du 43<sup>e</sup> congrès de l'Association des archivistes du Québec, Laval, Québec.

Fabula. (2010). Contraintes, innovation, rénovation. Repéré à [http://www.fabula.org/](http://www.fabula.org/actualites/contraintes-innovation-renovation_35153.php) [actualites/contraintes-innovation-renovation\\_35153.php](http://www.fabula.org/actualites/contraintes-innovation-renovation_35153.php)

Fischer, H. (2001). *Le Choc du numérique: À l'aube d'une nouvelle civilisation, le triomphe des cyberprimitifs*. Montréal, QC: VLB.

Gouvernement du Canada, Site Web de la législation (Justice). (2015). Loi sur le droit d'auteur (L.R.C. (1985), ch. C-42). Repéré à<http://lois-laws.justice.gc.ca/fra/lois/C-42/index.html>

Industrie Canada. (2013). À propos du droit d'auteur. Repéré à [http://www.ic.gc.ca/eic/site/](http://www.ic.gc.ca/eic/site/icgc.nsf/fra/07415.html) [icgc.nsf/fra/07415.html](http://www.ic.gc.ca/eic/site/icgc.nsf/fra/07415.html)

Jaffelin, J. (1991). *Le Promeneur d'Einstein : vers une théorie de l'information générale*. Montréal, QC: Méridien.

Lathion, V. *et al*. (2011). *Guide des archives historiques à Genève*. Repéré à [http://archives](http://archives-geneve.lhistoire.ch/ca/typologie/)[geneve.lhistoire.ch/ca/typologie/](http://archives-geneve.lhistoire.ch/ca/typologie/)

Lemay, Y. (2014). Archives et création: nouvelles perspectives sur l'archivistique. Dans Y. Lemay et A. Klein (dir.), *Archives et création : nouvelles perspectives sur l'archivistique. Cahier 1* (p. 7-19). Montréal, QC: Université de Montréal, École de bibliothéconomie et des sciences de l'information (EBSI). Repéré à <http://hdl.handle.net/1866/11324>

Lemay, Y. et Klein, A. (2012). Archives et émotions. *Documentation et bibliothèques, 58*(1), 5-16.

Lemay, Y. et Klein, A. (2011-2012). Un artiste en résidence dans un service d'archives: entretien avec Denis Lessard. *Archives, 43*(2), 71-86.

Mas, S. et Klein, A. (2010-2011). L'émotion: une nouvelle dimension des archives. *Archives, 42*(2), 5-8. Repéré à [http://www.archivistes.qc.ca/cora/afficheFic.php?fic=vol42\\_2/42\\_2\\_](http://www.archivistes.qc.ca/cora/afficheFic.php?fic=vol42_2/42_2_mas_klein.pdf&usager_id=) mas klein.pdf&usager id=

Pilon, Y. (2005,1er mai). Jean Piché en vidéomusique [Billet de blogue]. Repéré à [http://www.electrocd.com/en/select/blogue/](http://www.electrocd.com/en/select/blogue/?id=press-974) ?id=press-974

*Liste des vidéos*

Côté-Lapointe, S. (2015, 12 mai). *Montréal et la Grande Guerre* [Vidéo en ligne]. Repéré à [https://youtu.be/l9b7RF\\_ZGXo?list=PL\\_k5i67Po5GahMkTgXzjofYJrI2lMxEcc](https://youtu.be/l9b7RF_ZGXo?list=PL_k5i67Po5GahMkTgXzjofYJrI2lMxEcc)

Côté-Lapointe, S. (2015, 23 juin). *38 variations sur autant d'images* [Vidéo en ligne]. Repéré à [https://youtu.be/9iQigTAqNmY?list=PL\\_k5i67Po5GahMkTgXzjofYJrI2lMxEcc](https://youtu.be/9iQigTAqNmY?list=PL_k5i67Po5GahMkTgXzjofYJrI2lMxEcc)

Côté-Lapointe, S. (2015, 27 juin). *Mémoires asynchrones* [Vidéo en ligne]. Repéré à [https://youtu.be/MvjjqNFHHIM?list=PL\\_k5i67Po5GahMkTgXzjofYJrI2lMxEcc](https://youtu.be/MvjjqNFHHIM?list=PL_k5i67Po5GahMkTgXzjofYJrI2lMxEcc)

Côté-Lapointe, S. (2015, 29 juin). *Couper haut* [Vidéo en ligne]. Repéré à [https://youtu.be/gbrTYKsNxlU?list=PL\\_k5i67Po5GahMkTgXzjofYJrI2lMxEcc](https://youtu.be/gbrTYKsNxlU?list=PL_k5i67Po5GahMkTgXzjofYJrI2lMxEcc)

Côté-Lapointe, S. (2015, 24 juin). *Cyberprimitivisme* [Vidéo en ligne]. Repéré à [https://youtu.be/QWYs2JqXoL4?list=PL\\_k5i67Po5GahMkTgXzjofYJrI2lMxEcc](https://youtu.be/QWYs2JqXoL4?list=PL_k5i67Po5GahMkTgXzjofYJrI2lMxEcc)

Côté-Lapointe, S. (2015, 23 juin). *Les tombeaux du temps* [Vidéo en ligne]. Repéré à [https://youtu.be/X-CjxRI0CJU?list=PL\\_k5i67Po5GahMkTgXzjofYJrI2lMxEcc](https://youtu.be/X-CjxRI0CJU?list=PL_k5i67Po5GahMkTgXzjofYJrI2lMxEcc)

Côté-Lapointe, S. (2015, 23 juin). *Cris et murmures ou La glossolalie du trompe-l'œil* [Vidéo en ligne]. Repéré à [https://youtu.be/dcbzWxDpq5U?list=PL\\_k5i67Po5GahMkTgXzjofYJrI2lMxEcc](https://youtu.be/dcbzWxDpq5U?list=PL_k5i67Po5GahMkTgXzjofYJrI2lMxEcc)

Côté-Lapointe, S. (2015, 23 juin). *Incantations pour la fin du Temps* [Vidéo en ligne]. Repéré à [https://youtu.be/ujhzSoNNvZY?list=PL\\_k5i67Po5GahMkTgXzjofYJrI2lMxEcc](https://youtu.be/ujhzSoNNvZY?list=PL_k5i67Po5GahMkTgXzjofYJrI2lMxEcc)

# **Annexe 1 – Lettre introductive au projet**

Objet: Projet archives et création

-- À l'intention des personnes responsables des archives de [nom de l'institution] --

Bonjour,

Mon nom est Simon Côté-Lapointe, compositeur, vidéaste et archiviste. J'ai reçu une bourse du Conseil des arts et des lettres du Québec (CALQ) pour réaliser un projet de création « vidéomusique » dans lequel j'utilise les archives audio-visuelles comme base à ma création.

Cela s'inscrit aussi dans le cadre du projet de recherche «Archives et création: nouvelles perspectives sur l'archivistique » (Programme Savoir, CRSH) et fera l'objet d'un article.

Je sollicite votre participation pour collecter du matériel libre de droits, qui peut être modifié et réutilisé, en vue de créer une œuvre nouvelle à partir d'images fixes, d'images en mouvement, de documents sonores et même d'autres types de documents moins communs (comme des objets 3d, par exemple).

J'aurais donc besoin de matériel, soit environ une dizaine de documents de tous types, et l'idée serait que les archivistes pourraient sélectionner eux-mêmes les documents s'ils le désirent. Par exemple, des documents qui pour eux ont une valeur émotionnelle, historique ou esthétique particulière. Le projet aborde le lien entre création et archives, il serait donc intéressant que l'archiviste (ou la personne responsable) s'implique dans la sélection des documents, ayant une très bonne connaissance de sa collection.

Les institutions, les archivistes participants et les sources seraient mentionnés dans l'œuvre finale qui consistera en neuf courts métrages qui seront diffusés. Par ailleurs, je donnerais la possibilité aux institutions participantes des droits de diffusion de l'œuvre, fournissant une opportunité de valorisation et de diffusion de leurs archives. De plus, le processus de création de l'œuvre fera l'objet d'un article, ce qui pourra donner de la visibilité à votre institution.

S'il-vous-plait, faites-moi part de votre intérêt à participer à ce projet. Un rendez-vous pourrait être fixé pour la suite des choses. J'aimerais commencer mon projet prochainement, au mois d'août.

Surtout, n'hésitez-pas à me faire part de vos questions et commentaires.

Bonne fin de journée et au plaisir!

Simon Côté-Lapointe Compositeur, vidéaste et archiviste, membre de l'Association des archivistes du Québec M. S. I. 514-271-2634

# **Annexe 2 – Sites publics d'institutions donnant accès aux documents**

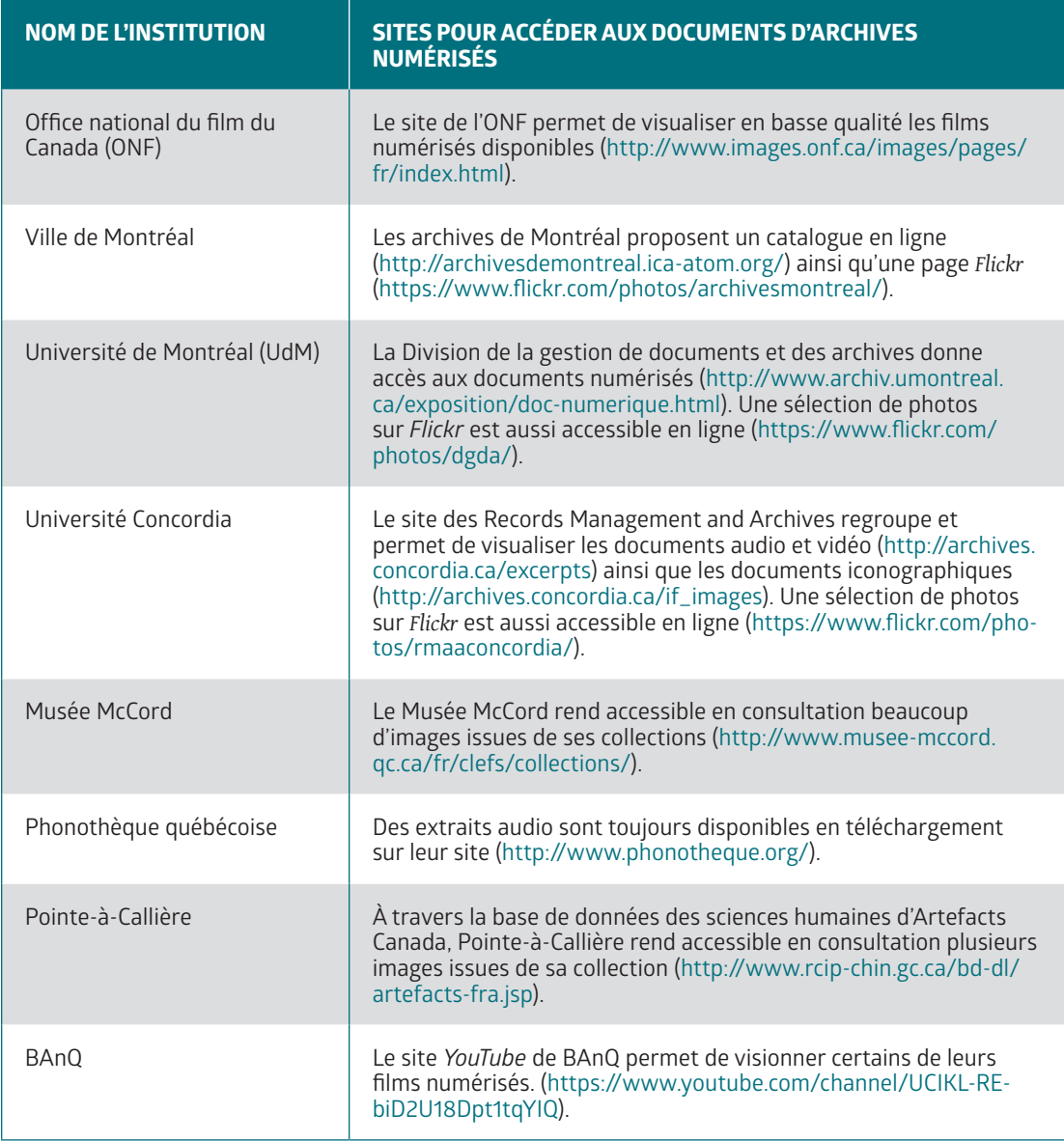